## Всероссийская олимпиада профессионального мастерства

Утверждено протоколом заседания РУМО по специальностям 09.00.00 «Информатика и вычислительная техника»  $N_2$  2 от 19.02.2018 г.

Председатель

Пожарисский В.А.

Фонд оценочных средств начального этапа Всероссийской олимпиады профессионального мастерства по укрупненной группе специальностей СПО 09.00.00 ИНФОРМАТИКА И ВЫЧИСЛИТЕЛЬНАЯ ТЕХНИКА 09.02.04 Информационные системы (по отраслям)

Севастополь 2018

## ФОС разработан

- Кучеренко Я.А. председатель цикловой методической комиссии информационных дисциплин ГБОУПО «СТЭТ», преподаватель ГБОУПО «СТЭТ»
- Олейников Д. Ю. преподаватель ГБОУПО «СТЭТ»
- Маложенская М. Л. преподаватель ГБОУПО «СТЭТ»
- Месилова О. А. преподаватель ГБОУПО «СТЭТ»
- Чакур К.С. преподаватель ГБОУПО «СТЭТ»
- Лашевич Ю.И., преподаватель ГБОУПО «СТЭТ»
- Тимошин С. В. преподаватель ГБОУПО «СТЭТ»
- Кожухарь Л. Е. преподаватель ГБОУПО «СТЭТ»

Рассмотрен на заседании цикловой комиссии информационных дисциплин ГБОУПО «СТЭТ» (протокол № 5 от 11.01.2018 г.)

## Рецензент

1. Волкова Елена Анатольевна, директор Государственного бюджетного учреждения культуры города Севастополя «Централизованная библиотечная система для взрослых»

# СОДЕРЖАНИЕ

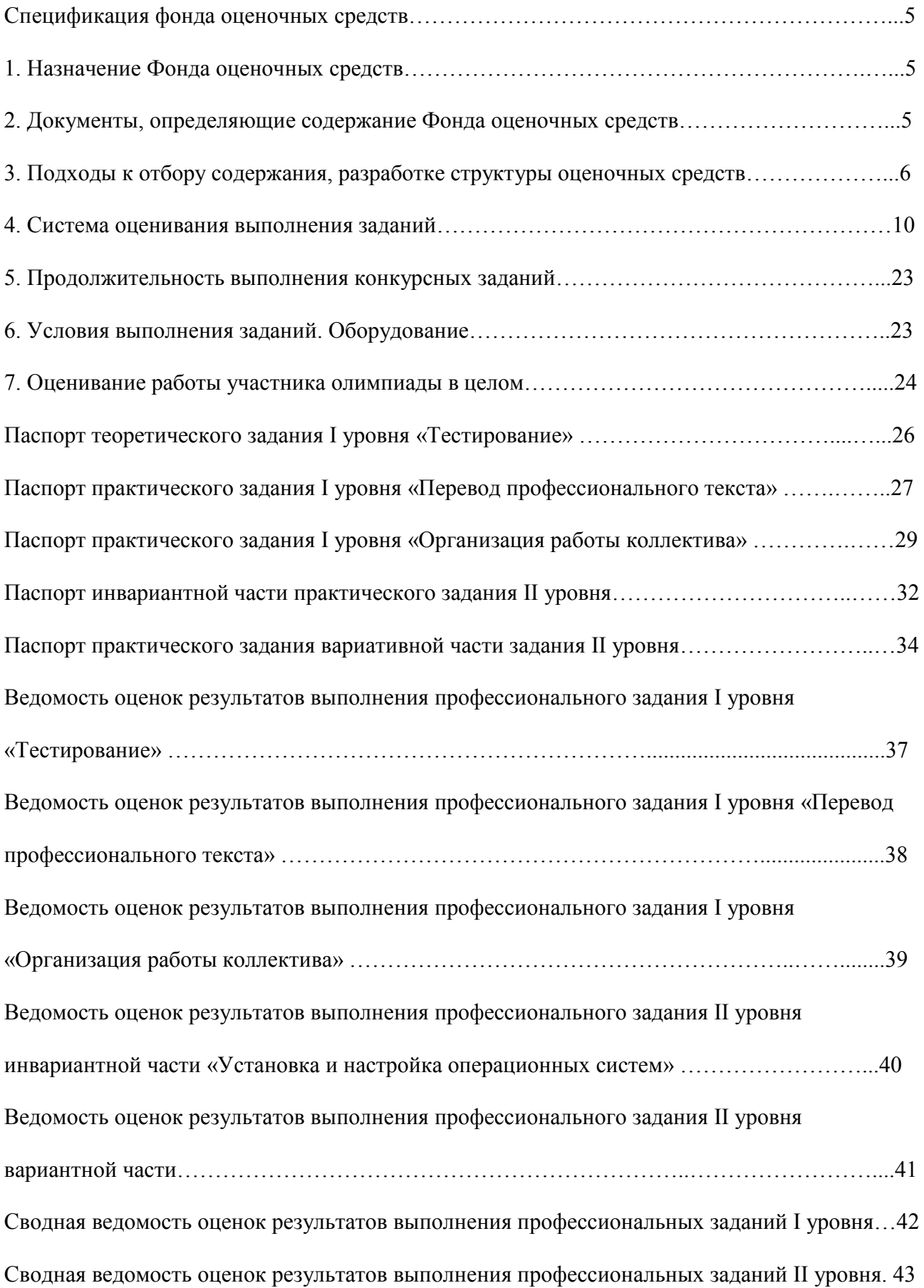

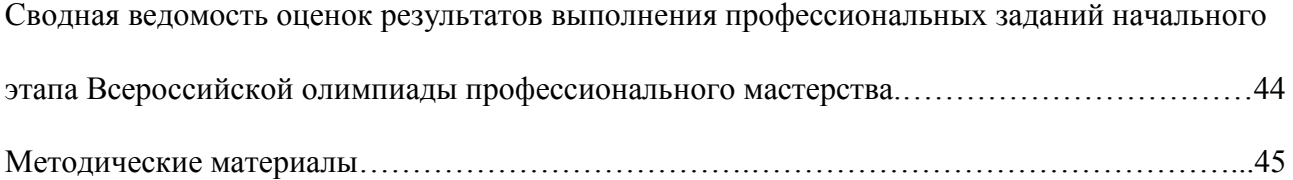

#### СПЕЦИФИКАЦИЯ ФОНДА ОЦЕНОЧНЫХ СРЕДСТВ

#### 1. Назначение Фонда оценочных средств

1.1. Фонд оценочных средств (далее – ФОС) - комплекс методических и оценочных средств, предназначенных для определения уровня сформированности компетенций участников Всероссийской олимпиады профессионального мастерства, обучающихся по специальностям среднего профессионального образования (далее – Олимпиада).

ФОС является неотъемлемой частью методического обеспечения процедуры проведения Олимпиады, входит в состав комплекта документов организационнометодического обеспечения проведения Олимпиады.

Оценочные средства – это контрольные задания, а также описания форм и процедур, предназначенных для определения уровня сформированности компетенций участников олимпиады.

1.2. На основе результатов оценки конкурсных заданий проводятся следующие основные процедуры в рамках Всероссийской олимпиады профессионального мастерства:

- процедура определения результатов участников, выявления победителя олимпиады (первое место) и призеров (второе и третье места);

- процедура определения победителей в дополнительных номинациях.

#### 2. Документы, определяющие содержание Фонда оценочных средств

2.1. Содержание Фонда оценочных средств определяется на основе и с учетом следующих документов:

Федерального закона от 29 декабря 2012 г. № 273-ФЗ «Об образовании в Российской Федерации»;

приказа Министерства образования и науки Российской Федерации от 14 июня 2013 г.  $N<sub>2</sub>$  464 «Об утверждении Порядка организации и осуществления образовательной деятельности по образовательным программам среднего профессионального образования»;

 приказа Министерства образования и науки Российской Федерации от 29 октября 2013 г. № 1199 «Об утверждении перечня специальностей среднего профессионального образования»;

приказа Министерства образования и науки РФ от 18 ноября 2015 г. № 1350 «О внесении изменений в перечни профессий и специальностей среднего профессионального образования, утвержденные приказом Министерства образования и науки Российской Федерации от 29 октября 2013 г. № 1199»;

регламента организации и проведения Всероссийской олимпиады профессионального мастерства обучающихся по специальностям среднего профессионального образования,

утвержденного директором ФГБУ «Федеральный институт оценки качества образования» С.Н. Пономаренко 22 декабря 2016 года и согласованного с директором Департамента государственной политики в сфере подготовки рабочих кадров и ДПО Минобрнауки России Н.М. Золотаревой 26 декабря 2016 года;

приказа Министерства образования и науки Российской Федерации от 14 мая 2014 г. № 525 «Об утверждении федерального государственного образовательного стандарта среднего профессионального образования по специальности 09.02.04 «Информационные системы (по отраслям)»;

регламента Финала национального чемпионата «Молодые профессионалы» (WORLDSKILLS RUSSIA)

#### 3. Подходы к отбору содержания, разработке структуры оценочных средств

3.1. Программа конкурсных испытаний Олимпиады предусматривает для участников выполнение заданий двух уровней.

Задания I уровня формируются в соответствии с общими и профессиональными компетенциями специальностей среднего профессионального образования.

Задания II уровня формируются в соответствии с общими и профессиональными компетенциями специальностей укрупненной группы специальностей СПО.

3.2. Содержание и уровень сложности предлагаемых участникам заданий соответствуют федеральным государственным образовательным стандартам СПО, учитывают основные положения соответствующих профессиональных стандартов, требования работодателей к специалистам среднего звена.

3.3. Задания 1 уровня состоят из тестового задания и практических задач.

3.4. Задание «Тестирование» состоит из теоретических вопросов, сгруппированных по разделам и темам. Предлагаемое для выполнения участнику тестовое задание включает 2 части - инвариантную и вариативную, всего 40 вопросов.

Инвариантная часть задания «Тестирование» содержит 20 вопросов по пяти тематическим направлениям, из них 5 – закрытой формы с выбором ответа, 5 – открытой формы с кратким ответом, 5 - на установление соответствия, 5 - на установление правильной последовательности. Тематика, количество и формат вопросов по темам инвариантной части тестового задания едины для всех специальностей СПО.

Вариативная часть задания «Тестирование» содержит 20 вопросов по двум тематическим направлениям: «Операционные системы и среды» и «Аппаратные средства и архитектура вычислительной техники». Тематика, количество и формат вопросов по темам

вариативной части тестового задания формируются на основе знаний, общих для специальностей, входящих в 09.02.04 Информационные системы (по отраслям).

Алгоритм формирования инвариантной части задания «Тестирование» для участника Олимпиады единый для всех специальностей СПО.

Таблица 1

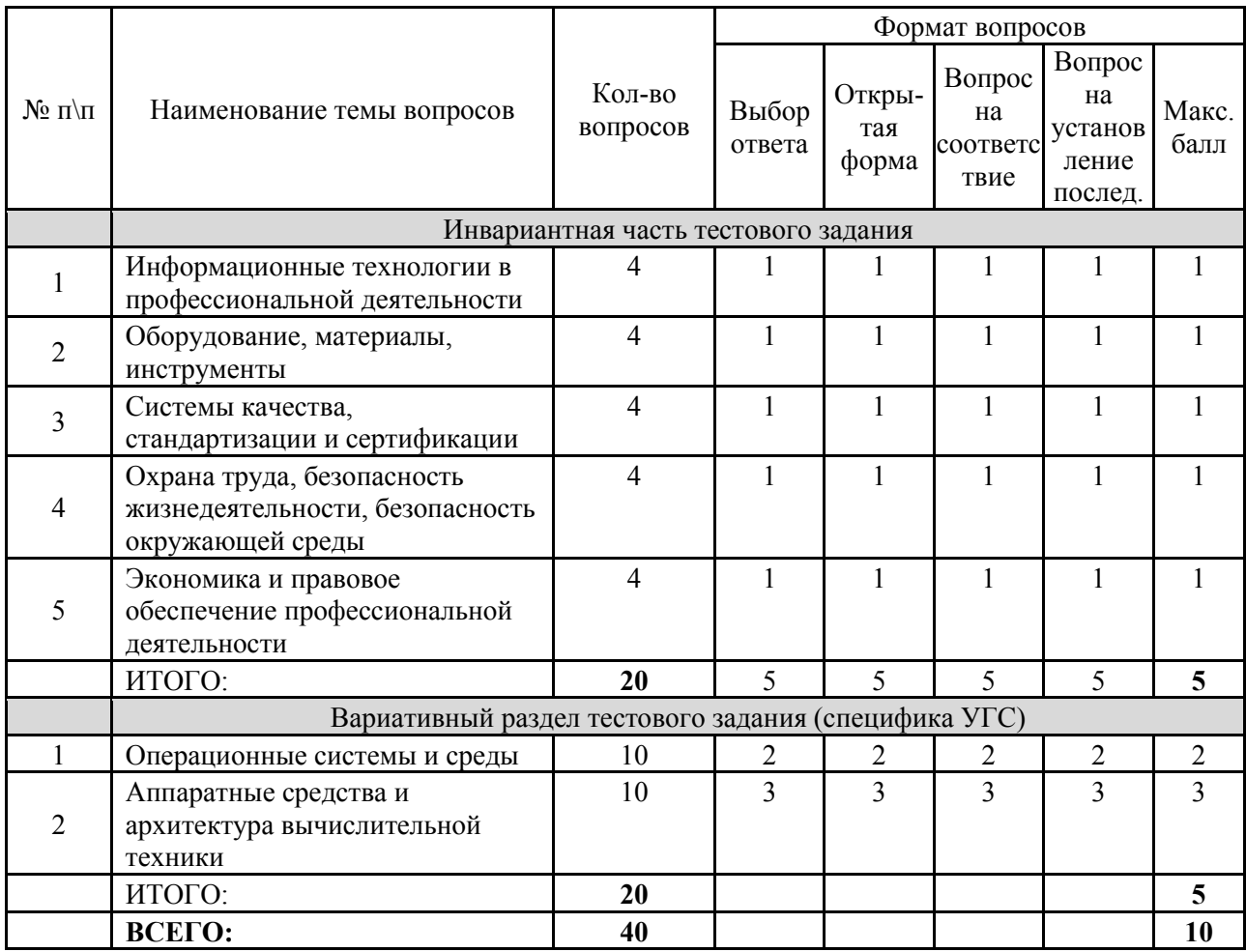

Алгоритм формирования содержания задания «Тестирование»

Вопрос закрытой формы с выбором одного варианта ответа состоит из неполного тестового утверждения с одним ключевым элементом и множеством допустимых заключений, одно из которых являются правильным. Количество вариантов ответов должно быть не менее 4.

Вопрос открытой формы имеет вид неполного утверждения, в котором отсутствует один или несколько ключевых элементов, в качестве которых могут быть: число, слово или словосочетание. На месте ключевого элемента в тексте задания ставится многоточие или знак подчеркивания.

Вопрос на установление правильной последовательности состоит из однородных элементов некоторой группы и четкой формулировки критерия упорядочения этих элементов.

Вопрос на установление соответствия. Состоит из двух групп элементов и четкой формулировки критерия выбора соответствия между ними. Соответствие устанавливается по принципу 1:1 (одному элементу первой группы соответствует только один элемент второй группы). Внутри каждой группы элементы должны быть однородными. Количество элементов во второй группе должно соответствовать количеству элементов первой группы. Количество элементов как в первой, так и во второй группе должно быть не менее 4.

Выполнение задания «Тестирование» реализуется посредством применения прикладных компьютерных программ, что обеспечивает возможность генерировать для каждого участника уникальную последовательность заданий, содержащую требуемое количество вопросов из каждого раздела и исключающую возможность повторения заданий. Для лиц с ограниченными возможностями здоровья предусматриваются особые условия проведения конкурсного испытания.

При выполнении задания «Тестирование» участнику Олимпиады предоставляется возможность в течение всего времени, отведенного на выполнение задания, пропускать ряд вопросов с возможностью последующего возврата к пропущенным заданиям.

3.5. Практические задания I уровня включают два вида заданий: задание 2 «Перевод профессионального текста (сообщения)» и задание 3 «Задание по организации работы коллектива».

3.6. Задание «Перевод профессионального текста (сообщения)» позволяет оценить уровень сформированности:

- умений применять лексику и грамматику иностранного языка для перевода текста на профессиональную тему;
- способность использования информационно-коммуникационных технологий в профессиональной деятельности.

Задание по переводу текста с иностранного языка на русский включает 2 задачи:

Задача 2.1. Задача по переводу текста, включающего профессиональную лексику, с иностранного языка на русский;

Задача 2.2. Ответы на вопросы по тексту.

Объем текста на иностранном языке составляет от 1500 до 2000 знаков.

Задание по переводу иностранного текста разработано на английском языке.

3.7. «Задание по организации работы коллектива» позволяет оценить уровень сформированности:

- умений организации производственной деятельности подразделения;
- способность использования информационно-коммуникационных технологий в профессиональной деятельности.

Задание по организации работы коллектива включает 2 задачи:

- Задача 3.1. Задача по организации работы коллектива;
- Задача 3.2. Задача по созданию служебной записки при помощи компьютерной программы Microsoft Word.

3.8. Задания II уровня - это содержание работы, которую необходимо выполнить участнику для демонстрации определённого вида профессиональной деятельности в соответствии с требованиями ФГОС и профессиональных стандартов с применением практических навыков, заключающихся в проектировании, разработке, выполнении работ или изготовлении продукта изделия по заданным параметрам с контролем соответствия результата существующим требованиям.

3.9. Задания II уровня подразделяются на инвариантную и вариативную части.

3.10. Инвариантная часть заданий II уровня формируется в соответствии с общими и профессиональными компетенциями специальностей УГС, умениями и практическим опытом, которые являются общими для всех специальностей, входящих в УГС.

Инвариантная часть заданий II уровня позволяет оценить уровень сформированности умений и опыта:

- использовать прикладные компьютерные программы;
- определять технологию, методы и способы выполнения работы;
- выбирать инструменты для выполнения работы;
- использовать, разрабатывать, оформлять техническую документацию;

Инвариантная часть заданий II уровня представляет собой практическое задание, которое содержит 2 задачи:

- Подготовка ПК к установке ОС с помощью дополнительного ПО.
- Установка, первичная настройка операционной системы на персональном компьютере

3.11. Вариативная часть задания II уровня формируется в соответствии со компетенциями, умениями и практическим опытом с учетом трудовых функций профессиональных стандартов. Практические задания разработаны в соответствии с объектами и видами профессиональной деятельности обучающихся по специальности 09.02.04 Информационные системы (по отраслям).

Вариативная часть задания II уровня содержит 3 задачи:

1. Проектирование схемы базы данных на уровне физического представления данных по заранее частично созданной модели «сущность-связь»

2. Выбор оптимальной СУБД, создание и заполнение спроектированной базы данных

3. Реализация набора запросов к базе данных для оптимизации работы с ней и возможности просмотра запросов в печатной форме

#### 4. Система оценивания выполнения заданий

4.1. Оценивание выполнения конкурсных заданий осуществляется на основе следующих принципов:

- соответствия содержания конкурсных заданий ФГОС СПО по специальностям, входящим в укрупненную группу специальностей, учёта требований профессиональных стандартов и работодателей;
- достоверности оценки оценка выполнения конкурсных заданий должна базироваться на общих и профессиональных компетенциях участников Олимпиады, реально продемонстрированных в моделируемых профессиональных ситуациях в ходе выполнения профессионального комплексного задания;
- адекватности оценки оценка выполнения конкурсных заданий должна проводиться в отношении тех компетенций, которые необходимы для эффективного выполнения задания;
- надежности оценки система оценивания выполнения конкурсных заданий должна обладать высокой степенью устойчивости при неоднократных (в рамках различных этапов Олимпиады) оценках компетенций участников Олимпиады;
- комплексности оценки система оценивания выполнения конкурсных заданий должна позволять интегративно оценивать общие и профессиональные компетенции участников Олимпиады;
- объективности оценки оценка выполнения конкурсных заданий должна быть независимой от особенностей профессиональной ориентации или предпочтений членов жюри.
	- 4.2. При выполнении процедур оценки конкурсных заданий используются следующие основные методы:
	- метод экспертной оценки;
	- метод расчета первичных баллов;
	- метод расчета сводных баллов;
	- метод агрегирования результатов участников Олимпиады;
	- метод ранжирования результатов участников Олимпиады.

4.3. Результаты выполнения практических конкурсных заданий оцениваются с использованием следующих групп целевых индикаторов: основных и штрафных.

4.4. При оценке конкурсных заданий используются следующие основные процедуры:

- процедура начисления основных баллов за выполнение заданий;

- процедура начисления штрафных баллов за выполнение заданий;
- процедура формирования сводных результатов участников Олимпиады;
- процедура ранжирования результатов участников Олимпиады.

4.5. Результаты выполнения конкурсных заданий оцениваются по 100-балльной шкале:

- за выполнение заданий I уровня максимальная оценка 30 баллов: тестирование -10 баллов, практические задачи – 20 баллов (перевод текста) – 10 баллов, задание по организации работы коллектива – 10 баллов);
- за выполнение заданий II уровня максимальная оценка 70 баллов: общая часть задания 35 баллов, вариативная часть задания – 35 баллов).

4.6. Оценка за задание «Тестирование» определяется простым суммированием баллов за правильные ответы на вопросы.

В зависимости от типа вопроса ответ считается правильным, если:

- при ответе на вопрос закрытой формы с выбором ответа выбран правильный ответ;
- при ответе на вопрос открытой формы дан правильный ответ;
- при ответе на вопрос на установление правильной последовательности установлена полностью правильная последовательность;
- при ответе на вопрос на установление соответствия, если сопоставление произведено верно для всех пар.

Таблица 2

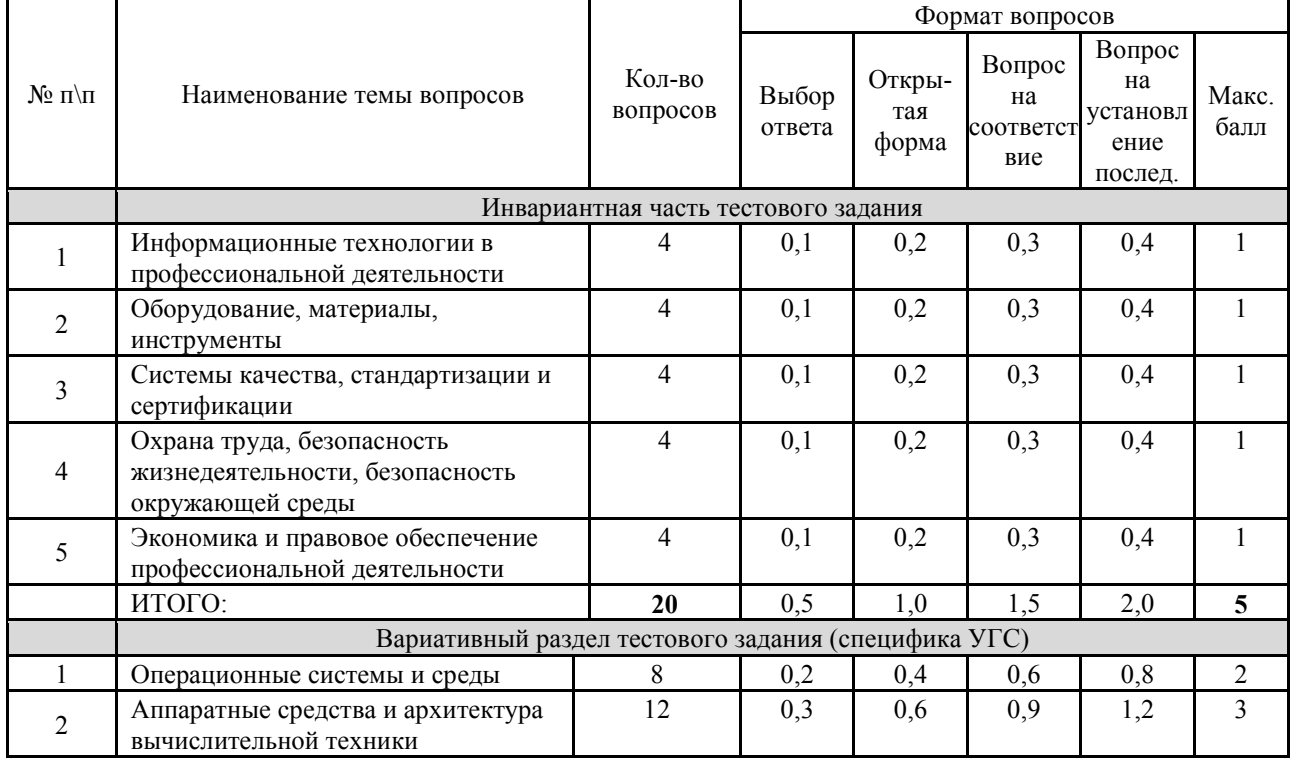

Структура оценки за тестовое задание

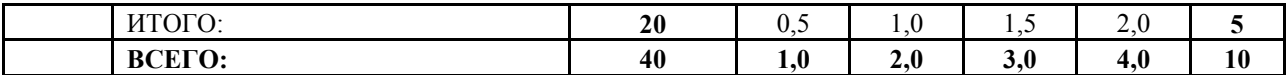

4.7. Оценивание выполнения практических конкурсных заданий I уровня осуществляется в соответствии со следующими целевыми индикаторами:

а) основные целевые индикаторы:

- качество выполнения отдельных задач задания;

- качество выполнения задания в целом.

б) штрафные целевые индикаторы, начисление (снятие) которых производится за нарушение условий выполнения задания (в том числе за нарушение правил выполнения работ).

Критерии оценки выполнения практических конкурсных заданий представлены в соответствующих паспортах конкурсного задания.

Оценивание выполнения практических конкурсных заданий I уровня осуществляется в соответствии со следующей методикой: в соответствии с каждым критерием баллы начисляются, если участник Олимпиады дал правильный ответ, или совершил верное действие. В противном случае баллы не начисляются. Оценка за задачу складывается из суммы начисленных баллов.

4.8. Максимальное количество баллов за практические конкурсные задания I уровня: «Перевод профессионального текста (сообщения)» составляет 10 баллов.

4.9. Оценивание конкурсного задания «Перевод профессионального текста» осуществляется следующим образом:

- 1 задача - перевод текста - 5 баллов;

- 2 задача - ответы на вопросы по тексту – 5 баллов.

Таблица 3

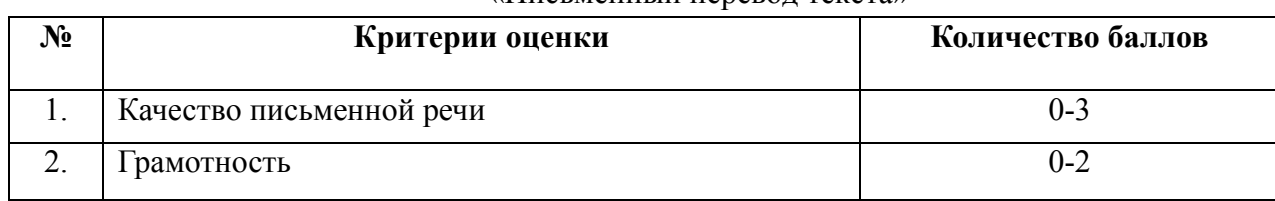

#### Критерии оценки 1-ой задачи «Письменный перевод текста»

По критерию «Качество письменной речи» ставится:

3 балла – текст перевода полностью соответствует содержанию оригинального текста; полностью соответствует профессиональной стилистике и направленности текста; удовлетворяет общепринятым нормам русского языка, не имеет синтаксических конструкций языка оригинала и несвойственных русскому языку выражений и оборотов. Все

профессиональные термины переведены правильно. Сохранена структура оригинального текста. Перевод не требует редактирования.

2 балла - текст перевода практически полностью (более 90% от общего объема текста) – понятна направленность текста и его общее содержание соответствует содержанию оригинального текста; в переводе присутствуют 1-4 лексические ошибки; искажен перевод сложных слов, некоторых сложных устойчивых сочетаний, соответствует профессиональной стилистике и направленности текста; удовлетворяет общепринятым нормам русского языка, не имеет синтаксических конструкций языка оригинала и несвойственных русскому языку выражений и оборотов. Присутствуют 1-2 ошибки в переводе профессиональных терминов. Сохранена структура оригинального текста. Перевод не требует редактирования.

1 балл – текст перевода лишь на 50% соответствует его основному содержанию: понятна направленность текста и общее его содержание; имеет пропуски; в переводе присутствуют более 5 лексических ошибок; имеет недостатки в стиле изложения, но передает основное содержание оригинала, перевод требует восполнения всех пропусков оригинала, устранения смысловых искажений, стилистической правки.

0 баллов – текст перевода не соответствует общепринятым нормам русского языка, имеет пропуски, грубые смысловые искажения, перевод требует восполнения всех пропусков оригинала и стилистической правки.

По критерию «Грамотность» ставится:

2 балла – в тексте перевода отсутствуют грамматические ошибки (орфографические, пунктуационные и др.);

1 балл – в тексте перевода допущены 1-4 лексические, грамматические, стилистические ошибки (в совокупности);

0 баллов – в тексте перевода допущено более 4 лексических, грамматических, стилистических ошибок (в совокупности).

Таблица 4

## Критерии оценки 2-ой задачи «Ответы на вопросы по тексту»

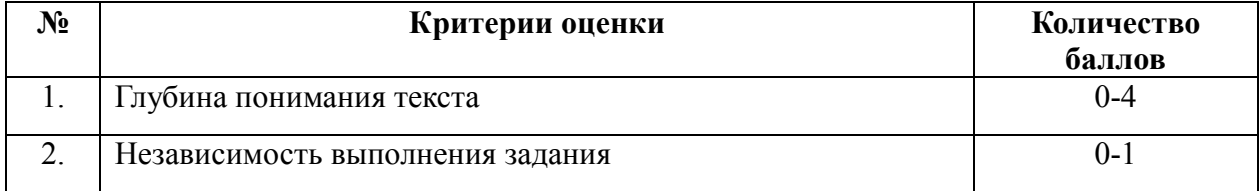

По критерию «Глубина понимания текста» ставится:

4 балла – участник полностью понимает основное содержание текста, умеет выделить отдельную, значимую для себя информацию, догадывается о значении незнакомых слов по контексту;

3 балла – участник не полностью понимает основное содержание текста, умеет выделить отдельную, значимую для себя информацию, догадывается о значении более 80% незнакомых слов по контексту;

2 балла – участник не полностью понимает основное содержание текста, умеет выделить отдельную, значимую для себя информацию, догадывается о значении более 50% незнакомых слов по контексту;

1 балл - участник не полностью понимает основное содержание текста, с трудом выделяет отдельные факты из текста, догадывается о значении менее 50% незнакомых слов по контексту;

0 баллов - участник не может выполнить поставленную задачу.

По критерию «Независимость выполнения задания» ставится:

1 балл – участник умеет использовать информацию для решения поставленной задачи самостоятельно без посторонней помощи;

0 баллов - полученную информацию для решения поставленной задачи участник может использовать только при посторонней помощи

4.10. Максимальное количество баллов за выполнение задания «Задание по организации работы коллектива» - 10 баллов.

Оценивание выполнения задания I уровня «Задание по организации работы коллектива» осуществляется следующим образом:

- задача по формирования документа при помощи программного продукта Microsoft Excel 5 баллов;
- задача по созданию служебной записки при помощи компьютерной программы Microsoft Word - 5 баллов.

Таблица 5

## Критерии оценки 1-ой задачи «Сформировать документ при помощи программного продукта Microsoft Excel по образцу»

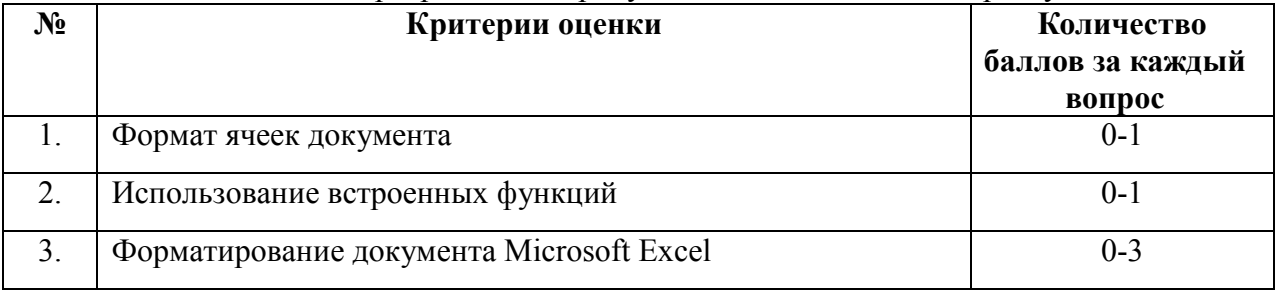

По критерию «Формат ячеек документа» ставится:

1 балл – документ сформирован в соответствии с образцом, ячейкам задан числовой формат и число знаков после запятой – 2;

0,5 балла – документ сформирован в соответствии с образцом, но ячейкам не задан числовой формат;

0 баллов – документ не сформирован.

По критерию «Использование встроенных функций» ставится:

1 балл – документ сформирован в соответствии с образцом, для расчёта среднего балла используются встроенные функции;

0,5 балла – документ сформирован в соответствии с образцом, но используются встроенные функции;

0 баллов – документ не сформирован.

По критерию «Форматирование документа Microsoft Excel» ставится:

3 балла – документ сформирован в соответствии с образцом, задается числовой формат, выставлено число знаков после запятой, используется условное форматирование;

2 балла – документ сформирован в соответствии с образцом, используется условное форматирование;

1 балл – документ сформирован в соответствии с образцом, не используется условное форматирование;

0 баллов – документ не сформирован.

Таблица 6

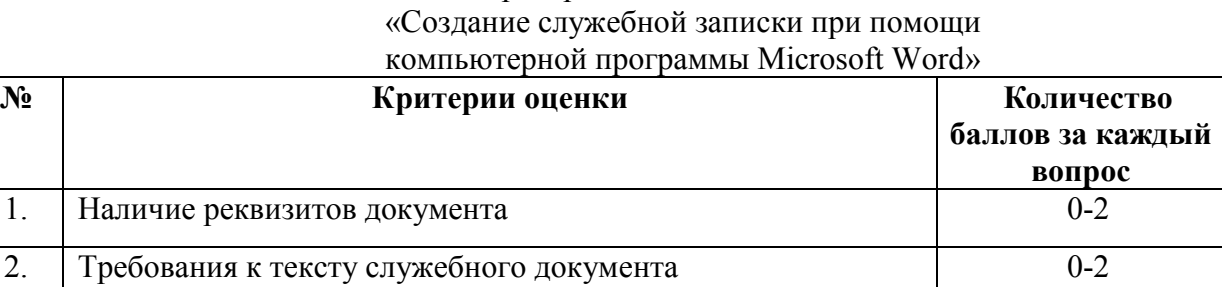

3. Опции форматирования текста 0-1

# Критерии оценки 2-ой задачи

По критерию «Наличие реквизитов документа» ставится:

2 балла – документ сформирован, задаются параметры страницы документа, наличие всех реквизитов документа;

от 1 до 2 баллов – документ сформирован, наличие большей части реквизитов документа;

0 до 1 балла – документ сформирован, отсутствие большей части реквизитов документа.

По критерию «Требования к тексту служебного документа» ставится:

2 балла – доступно и грамотно излагается информация о фактах, которые побудили составить документ и выводы, предложения или просьба автора документа о решении проблем;

1 балл – доступно и грамотно излагается либо факты, которые побудили составить документ, либо выводы и предложения автора документа о решении проблем;

0 баллов – информация о фактах, которые побудили составить документ и выводы в документе излагается путано и безграмотно.

По критерию «Опции форматирования текста» ставится:

1 балл – применяются большая часть опций форматирования текста;

0,5 балла – не применяются большая часть опций форматирования текста;

0 баллов – применяются большая часть опций форматирования текста.

4.11. Оценивание выполнения конкурсных заданий II уровня осуществляются в соответствии с основными целевыми индикаторами:

- качество выполнения отдельных задач задания;

- качество выполнения задания в целом.

Оценивание выполнения практических конкурсных заданий II уровня осуществляется в соответствии начислением баллов по каждому критерию, если участник Олимпиады дал правильный ответ, или совершил верное действие. В противном случае баллы не начисляются. Оценка за задачу складывается из суммы начисленных баллов.

4.12. Максимальное количество баллов за конкурсные задания II уровня 70 баллов.

Максимальное количество баллов за выполнение инвариантной части практического задания II уровня - 35 баллов.

Таблица 7

## программного продукта Oracle VirtualBox» № Критерии оценки Количество баллов за каждый вопрос 1 Виртуальный жесткий диск, виртуальная машина названы верно  $0 - 2$ 2 Виртуальный жесткий диск имеет правильный размер 0-1 3 Тип виртуального диска выбран верно 0-1 4 Сетевой адаптер на ВМ настроен верно 0-2

# Критерии оценки 1-ой задачи «Создание виртуальной машины (ВМ) заданной конфигурации с использованием

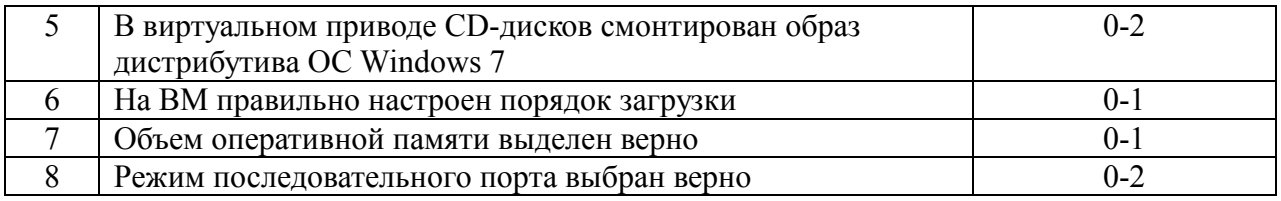

По критерию «Виртуальный жесткий диск, виртуальная машина названы верно документа» ставится:

2 балла – виртуальный жесткий диск, виртуальная машина названы верно;

1 балл – названы верно либо виртуальный жесткий диск, либо виртуальная машина;

0 баллов – ни виртуальный жесткий диск, ни виртуальная машина не названы верно.

По критерию «Виртуальный жесткий диск имеет правильный размер» ставится:

1 балл – виртуальный жесткий диск имеет правильный размер;

0 баллов – виртуальный жесткий диск не имеет правильного размера.

По критерию «Тип виртуального диска выбран верно» ставится:

1 балл – тип виртуального диска выбран верно;

0 баллов – тип виртуального диска выбран не верно.

По критерию «Сетевой адаптер на ВМ настроен верно» ставится:

2 балла – сетевой адаптер на ВМ настроен верно;

1 балл – в настройках сетевого адаптера на ВМ есть ошибки;

0 баллов – сетевой адаптер на ВМ не настроен.

По критерию «В виртуальном приводе CD-дисков смонтирован образ дистрибутива ОС Windows 7» ставится:

2 балла – в виртуальном приводе CD-дисков смонтирован образ дистрибутива ОС Windows 7;

1 балл – образ дистрибутива ОС Windows 7 смонтирован с ошибками;

0 баллов – образ дистрибутива ОС Windows 7 не смонтирован совсем.

По критерию «На ВМ правильно настроен порядок загрузки» ставится:

1 балл –правильно настроен порядок загрузки;

0 баллов – не правильно настроен порядок загрузки.

По критерию «Объем оперативной памяти выделен верно» ставится:

1 балл – объем оперативной памяти выделен верно;

0 баллов – объем оперативной памяти выделен не верно.

По критерию «Режим последовательного порта выбран верно» ставится:

2 балла – режим последовательного порта выбран верно;

1 балл – режим выбран не для всех портов;

0 баллов – не найден последовательный порт.

## Таблица 8

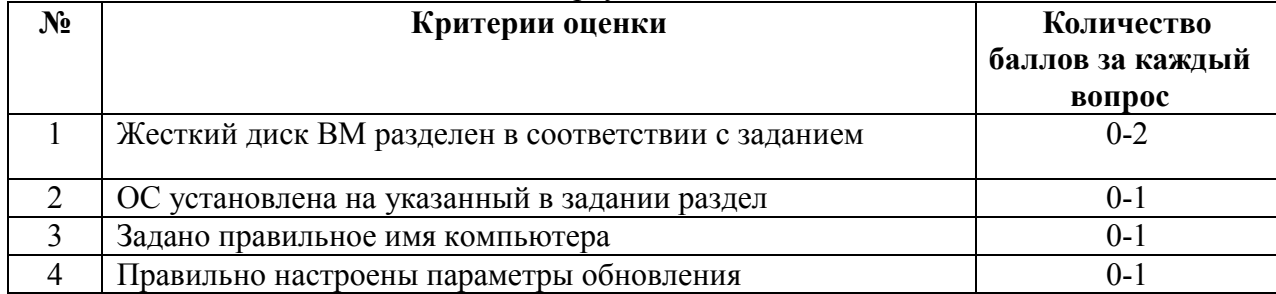

## Критерии оценки 2-ой задачи «Установка на виртуальной машине ОС MS Windows 7»

По критерию «Жесткий диск ВМ разделен в соответствии с заданием» ставится:

2 балла – жесткий диск ВМ разделен в соответствии с заданием;

1 балл – жесткий диск ВМ не разделен в соответствии с заданием;

0 баллов – жесткий диск ВМ не разделен совсем.

По критерию «ОС установлена на указанный в задании раздел» ставится:

1 балл – ОС установлена на указанный в задании раздел;

0 баллов – ОС не установлена на указанный в задании раздел.

По критерию «Задано правильное имя компьютера» ставится:

1 балл – задано правильное имя компьютера;

0 баллов – имя компьютера не задано.

По критерию «Правильно настроены параметры обновления» ставится:

1 балл – правильно настроены параметры обновления;

0 баллов – параметры обновления не настроены.

## Таблина 9

## Критерии оценки 3-ей задачи

«Выполнение настройки параметров и определения прав доступа в ОС на виртуально машине»

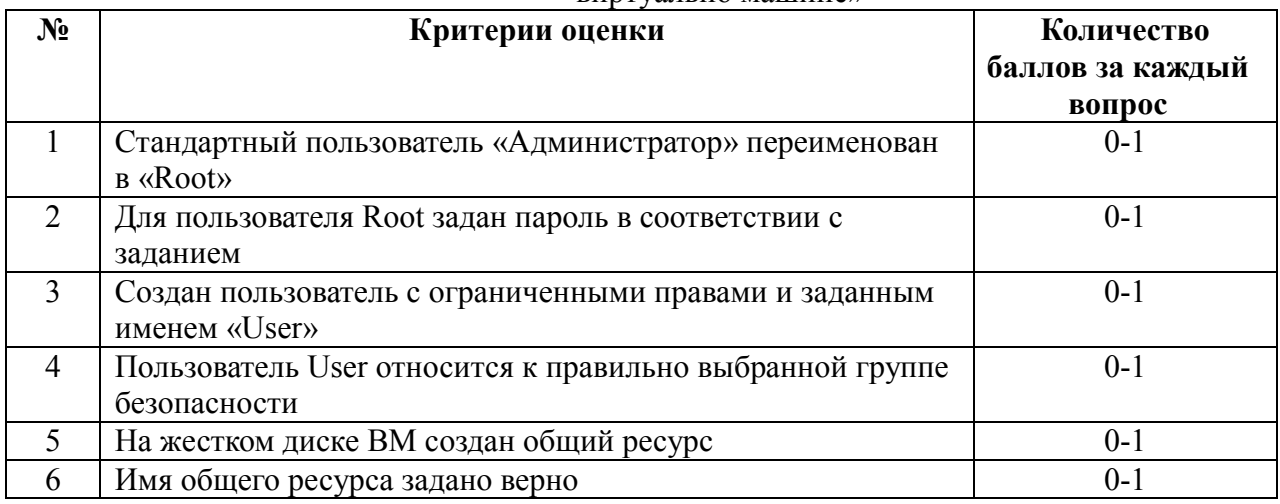

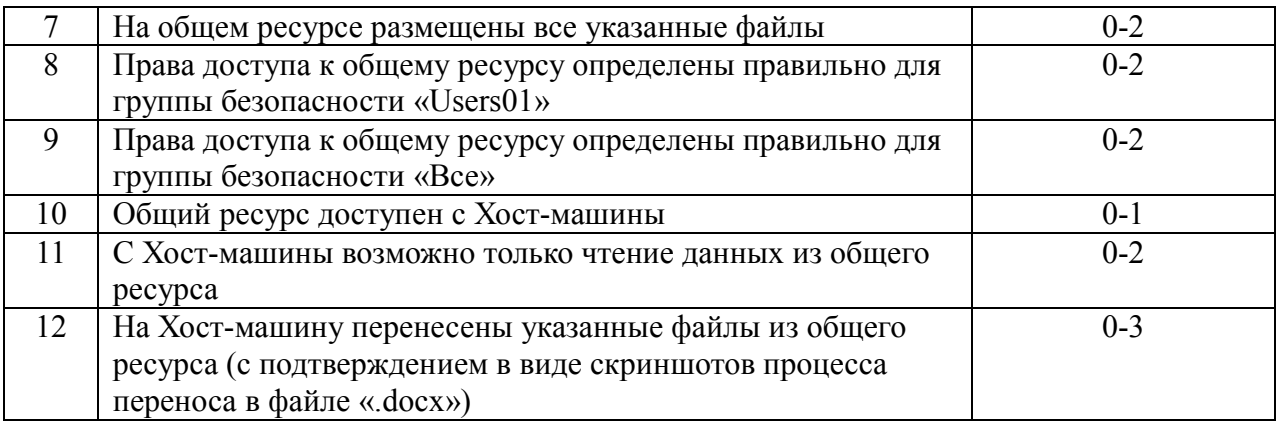

По критерию «Стандартный пользователь «Администратор» переименован в «Root»» ставится:

1 балл – стандартный пользователь «Администратор» переименован в «Root»;

0 баллов – стандартный пользователь «Администратор» не переименован.

По критерию «Для пользователя Root задан пароль в соответствии с заданием» ставится:

1 балл – для пользователя Root задан пароль;

0 баллов – для пользователя Root пароль не задан.

По критерию «Создан пользователь с ограниченными правами и заданным именем «User»» ставится:

1 балл – создан пользователь с ограниченными правами и заданным именем «User»;

0 баллов – пользователь с именем «User» не создан.

По критерию «Пользователь User относится к правильно выбранной группе безопасности» ставится:

1 балл – пользователь User относится к правильно выбранной группе безопасности;

0 баллов – пользователь User не относится к группе безопасности.

По критерию «На жестком диске ВМ создан общий ресурс» ставится:

1 балл – на жестком диске ВМ создан общий ресурс;

0 баллов – общий ресурс не создан.

По критерию «Имя общего ресурса задано верно» ставится:

1 балл – имя общего ресурса задано верно;

0 баллов – имя общего ресурса не задано.

По критерию «На общем ресурсе размещены все указанные файлы» ставится:

2 балла – на общем ресурсе размещены все указанные файлы;

1 балл – на общем ресурсе размещены не все файлы;

0 баллов – на общем ресурсе файлы не размещены.

По критерию «Права доступа к общему ресурсу определены правильно для группы безопасности «Users01»» ставится:

2 балла – права доступа к общему ресурсу определены правильно для группы безопасности «Users01»;

1 балл – права доступа к общему ресурсу определены неправильно;

0 баллов – права доступа к общему ресурсу не определены.

По критерию «Права доступа к общему ресурсу определены правильно для группы безопасности «Все» ставится:

2 балла – права доступа к общему ресурсу определены правильно для группы безопасности «Все»;

1 балл – права доступа к общему ресурсу определены неправильно;

0 баллов – права доступа к общему ресурсу не определены.

По критерию «Общий ресурс доступен с Хост-машины» ставится:

1 балл – общий ресурс доступен с Хост-машины;

0 баллов – общий ресурс с Хост-машины не доступен.

По критерию «С Хост-машины возможно только чтение данных из общего ресурса» ставится:

2 балла – с Хост-машины возможно только чтение данных из общего ресурса;

1 балл – с Хост-машины возможны все операции с данными из общего ресурса;

0 баллов – с Хост-машины не возможны операции с данными из общего ресурса.

По критерию «На Хост-машину перенесены указанные файлы из общего ресурса (с подтверждением в виде скриншотов процесса переноса в файле «.docx») » ставится:

3 балла – на Хост-машину перенесены все указанные файлы из общего ресурса с подтверждением;

2 балла – на Хост-машину перенесены не все указанные файлы из общего ресурса с подтверждением;

1 балл – на Хост-машину перенесены файлы из общего ресурса, но нет подтверждения в виде скриншотов процесса переноса;

0 баллов – на Хост-машину файлы не перенесены.

Критерии оценки выполнения задач представлены в паспорте практического задания инвариантной части практического задания II уровня.

Максимальное количество баллов за выполнение вариативной части практического задания II уровня - 35 баллов.

Таблица 10

#### «Спроектировать схему БД с физическим представлением данных и словарь данных в отдельном файле.»

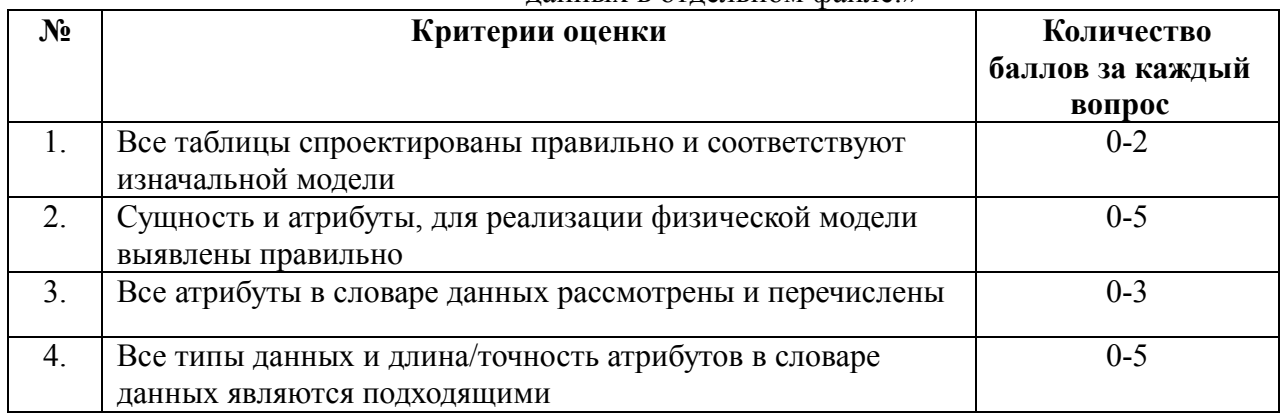

По критерию «Все таблицы спроектированы правильно и соответствуют изначальной модели» ставится:

2 балла – все таблицы спроектированы правильно и соответствуют изначальной модели;

1 балл – большая часть таблиц спроектированы правильно;

0 баллов – большая часть таблиц спроектированы неправильно.

По критерию «Сущность и атрибуты для реализации физической модели выявлены правильно» ставится:

5 баллов – сущность и атрибуты для реализации физической модели выявлены правильно;

4 балла – сущность и большая часть атрибутов выявлены правильно;

3 балла – сущность и меньшая часть атрибутов выявлены правильно;

2 балла – только сущность выявлена правильно;

1 балл – только часть атрибутов выявлены правильно;

0 баллов – сущность и атрибуты для реализации физической модели не выявлены.

По критерию «Все атрибуты в словаре данных рассмотрены и перечислены» ставится:

3 балла – все атрибуты в словаре данных рассмотрены и перечислены;

2 балла – большая часть атрибутов в словаре данных рассмотрена и перечислена;

1 балл – меньшая часть атрибутов в словаре данных рассмотрена и перечислена;

0 баллов – словарь данных не составлен.

По критерию «Все типы данных и длина/точность атрибутов в словаре данных являются подходящими» ставится:

5 баллов – все типы данных и длина/точность атрибутов в словаре данных являются подходящими;

4 балла – большая часть типы данных и длина/точность атрибутов в словаре данных являются подходящими;

3 балла – меньшая часть типы данных и длина/точность атрибутов в словаре данных являются подходящими;

2 балла – длина/точность атрибутов являются подходящими;

1 балл – только типы данных являются подходящими;

0 баллов – словарь данных не составлен.

Таблица 11

## Критерии оценки 2-ой задачи «Выбор оптимальной СУБД, создание и заполнение спроектированной базы

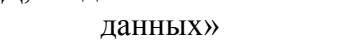

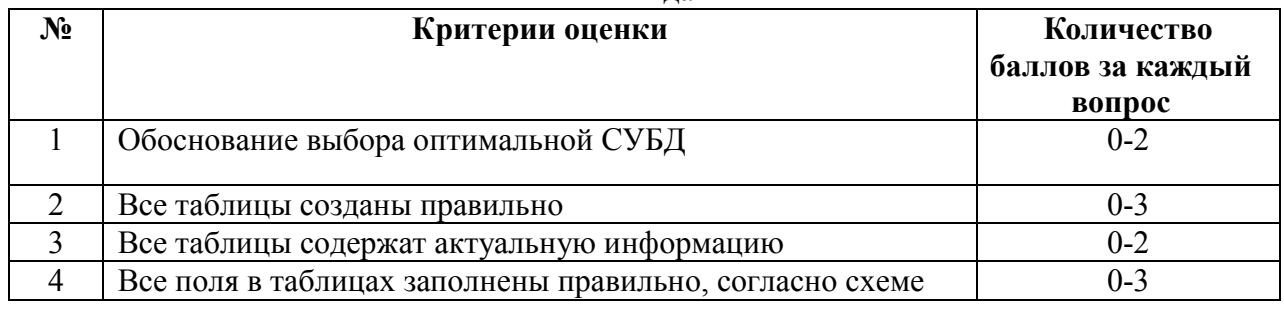

По критерию «Обоснование выбора оптимальной СУБД» ставится:

2 балла – выбор СУБД является обоснованным;

1 балл – выбор СУБД является недостаточно обоснованным;

0 баллов – выбор СУБД не обоснован.

По критерию «Все таблицы созданы правильно» ставится:

3 балла – все таблицы созданы правильно;

2 балла – большая часть таблиц создана правильно;

1 балл – меньшая часть таблиц создана правильно;

0 баллов – все таблицы созданы неправильно.

По критерию «Все таблицы содержат актуальную информацию» ставится:

2 балла – все таблицы содержат актуальную информацию;

1 балл – большая часть таблиц содержат актуальную информацию;

0 баллов – меньшая часть таблиц содержат актуальную информацию.

По критерию «Все поля в таблицах заполнены правильно, согласно схеме» ставится:

3 балла – все поля в таблицах заполнены правильно, согласно схеме;

2 балла – большая часть полей в таблицах заполнены правильно;

1 балл – меньшая часть полей в таблицах заполнены правильно;

0 баллов – все поля в таблицах заполнены неправильно.

#### Критерии оценки 3-ей задачи «Реализация запросов»

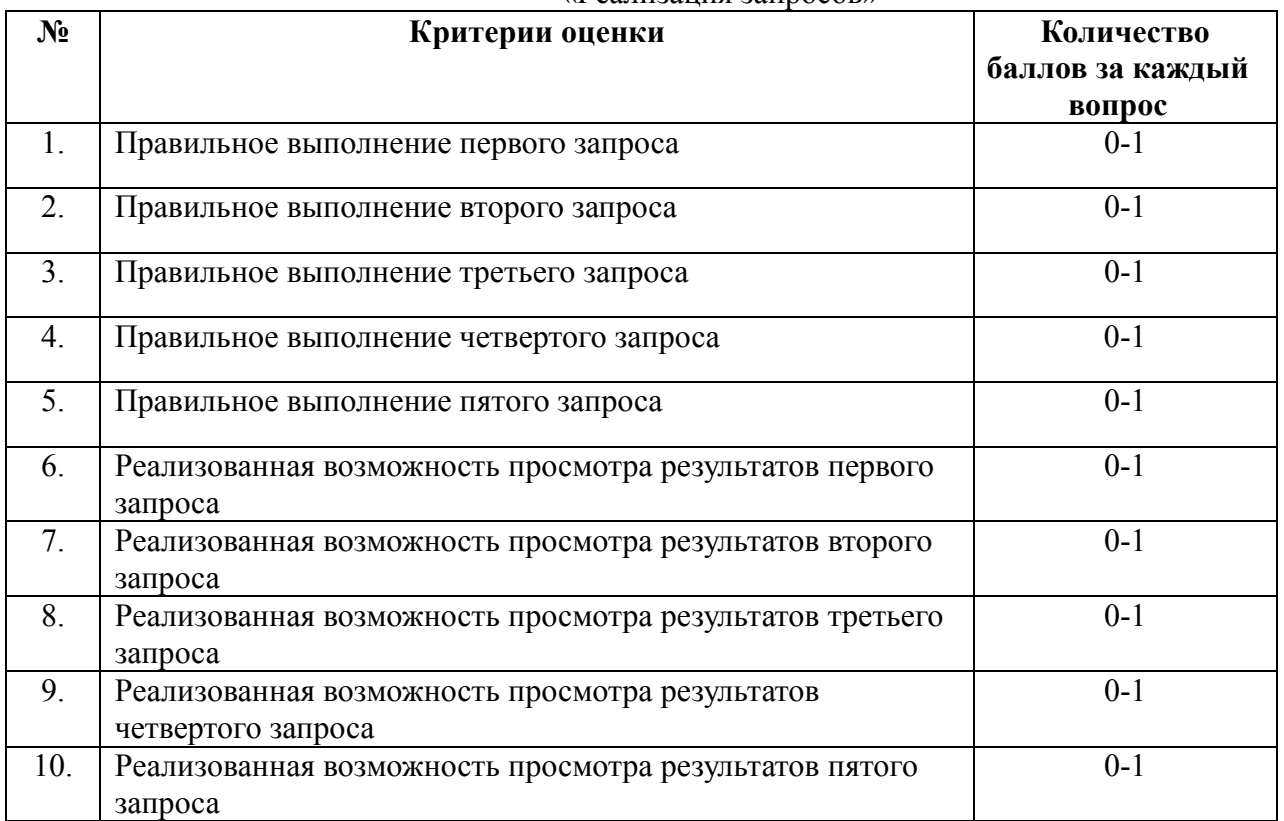

По критерию «Правильное выполнение запроса» ставится:

1 балл – запрос выполнен правильно;

0 баллов – запрос выполнен неправильно.

По критерию «Реализация просмотра результатов запроса в печатной форме» ставится:

1 балл – просмотр результатов запроса в печатной форме реализован корректно;

0,5 балла – просмотр результатов запроса в печатной форме не корректно реализован;

0 баллов – просмотр результатов запроса в печатной форме не реализован.

Критерии оценки выполнения задач представлены в паспорте практического задания вариативной части практического задания II уровня.

## 5. Продолжительность выполнения конкурсных заданий

5.1. Максимальное время, отводимое на выполнение тестового задания – 1 час (астрономический = 60 минут);

5.2. Максимальное время, отводимое на выполнение заданий «Перевод профессионального текста» - 2 часа (академических = 90 минут);

5.3. Максимальное время, отводимое на выполнение решения задачи по организации работы коллектива - 2 часа (академических = 90 минут).

5.4. Максимальное время, отводимое на выполнение задач инвариантной части практического задания II уровня – 4 часа (академических = 180 минут);

5.5. Максимальное время, отводимое на выполнение задач вариативной части практического задания II уровня – 3 часа (академических = 135 минут).

#### 6. Условия выполнения заданий. Оборудование

6.1. Во время проведения начального этапа Олимпиады должна быть обеспечена возможность единовременного выполнения задания всеми участниками. При выполнении заданий на всех этапах необходимо наличие компьютерного класса, использование ресурсов сети Интернет (кроме заданий «Тестирование» и «Перевод профессионального текста»)

6.2. Для выполнения задания «Тестирование» необходимо наличие ПК, ОС MS Windows 8.1 или более новая версия, программного обеспечения MyTest.

6.3. Для выполнения заданий «Перевод профессионального текста» необходимо наличие ПК, ОС MS Windows 8.1 или более новая версия, текстового процессора Microsoft Word.

6.4 Для выполнения заданий «Задание по организации работы коллектива» необходимо наличие ПК, ОС MS Windows 8.1 или более новая версия, наличие компонентов пакета Microsoft Office: текстового процессора Microsoft Word, электронных таблиц Microsoft Excel.

6.5. Для выполнения конкурсных заданий II уровня необходимо необходимо наличие ПК, ОС MS Windows 8.1 или более новая версия, СУБД Microsoft Access, ресурсы сети Интернет.

#### 7. Оценивание работы участника олимпиады в целом

7.1. Для осуществления учета полученных участниками олимпиады оценок заполняются ведомости оценок результатов выполнения участниками Олимпиады задач, составляющих задания I и II уровня.

7.2. На основе указанных в п.7.1.ведомостей формируются сводные ведомости оценок результатов выполнения заданий I и II уровня.

7.3. На основе указанных в п.7.2. ведомостей формируется сводная ведомость оценок результатов выполнения профессионального комплексного задания заключительного этапа Всероссийской олимпиады профессионального мастерства, в которую заносятся суммарные оценки в баллах за выполнение заданий I и II уровня каждым участником Олимпиады и итоговая оценка выполнения профессионального комплексного задания каждого участника Олимпиады, получаемая при сложении суммарных оценок за выполнение заданий I и II уровня.

7.4. Результаты участников заключительного этапа Всероссийской олимпиады ранжируются по убыванию суммарного количества баллов, после чего из ранжированного перечня результатов выделяют 3 наибольших результата, отличных друг от друга – первый, второй и третий результаты.

7.5. При равенстве баллов предпочтение отдается участнику, имеющему лучший результат за выполнение профессиональных заданий II уровня.

В случае равенства баллов за выполнение заданий учитывается затраченное на выполнение заданий время и предпочтение отдается участнику, затратившему минимальное время.

Участник, имеющий первый результат, является победителем начального этапа Всероссийской олимпиады. Участники, имеющие второй и третий результаты, являются призерами начального этапа Всероссийской олимпиады.

Решение жюри оформляется протоколом.

7.6. Участникам, показавшим высокие результаты выполнения отдельного задания, при условии выполнения всех заданий, устанавливаются дополнительные поощрения.

7.7. Номинируются на дополнительные поощрения:

- участники, показавшие высокие результаты выполнения заданий профессионального комплексного задания по специальности или подгруппам специальностей УГС;
- участники, показавшие высокие результаты выполнения отдельных задач, входящих в профессиональное комплексное задание;
- участники, проявившие высокую культуру труда, творчески подошедшие к решению заданий.

# ПАСПОРТ ТЕОРЕТИЧЕСКОГО ЗАДАНИЯ I УРОВНЯ «ТЕСТИРОВАНИЕ»

Таблица 1

Актуализация задания

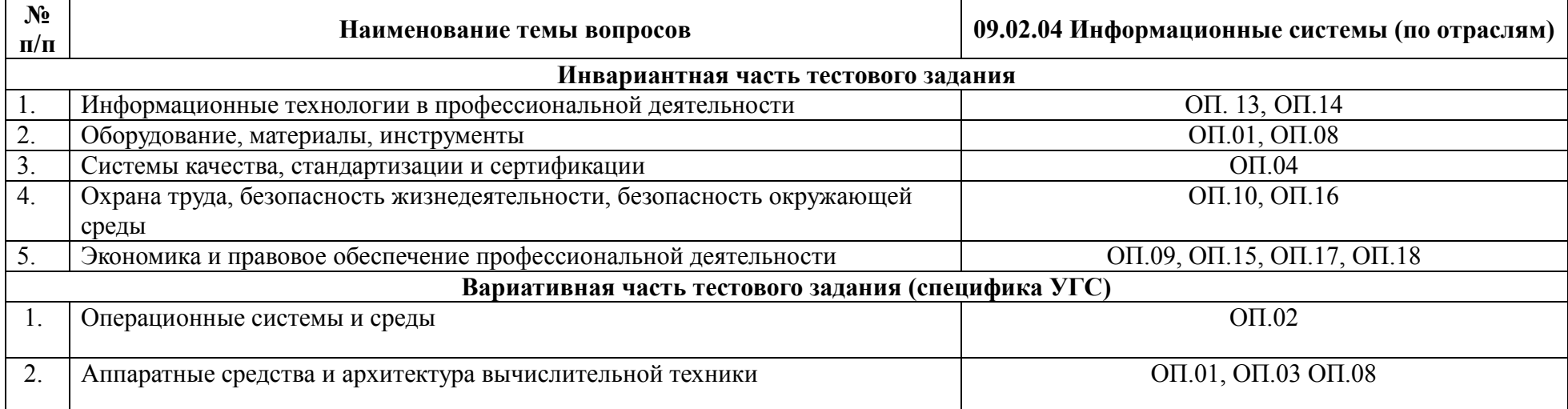

Таблица 2

Материально-техническое обеспечение выполнения задания

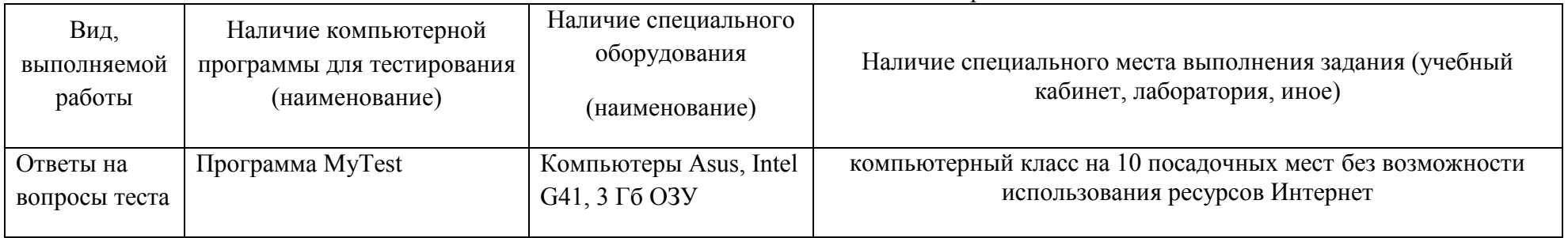

## ПАСПОРТ ПРАКТИЧЕСКОГО ЗАДАНИЯ I УРОВНЯ «ПЕРЕВОД ПРОФЕССИОНАЛЬНОГО ТЕКСТА»

Таблица 1

Актуализация и оценка задания

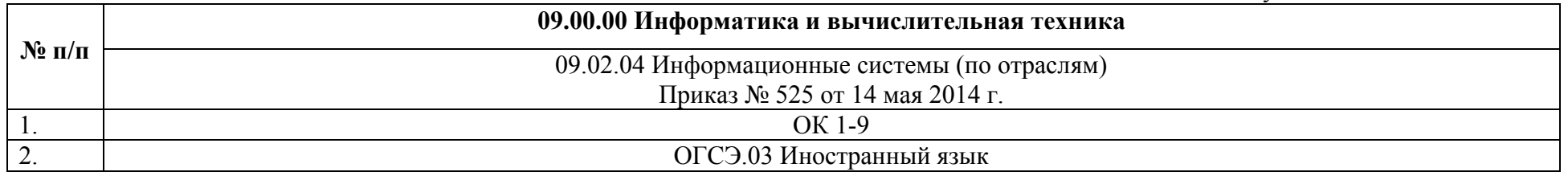

Таблица 2

Структура оценки задания

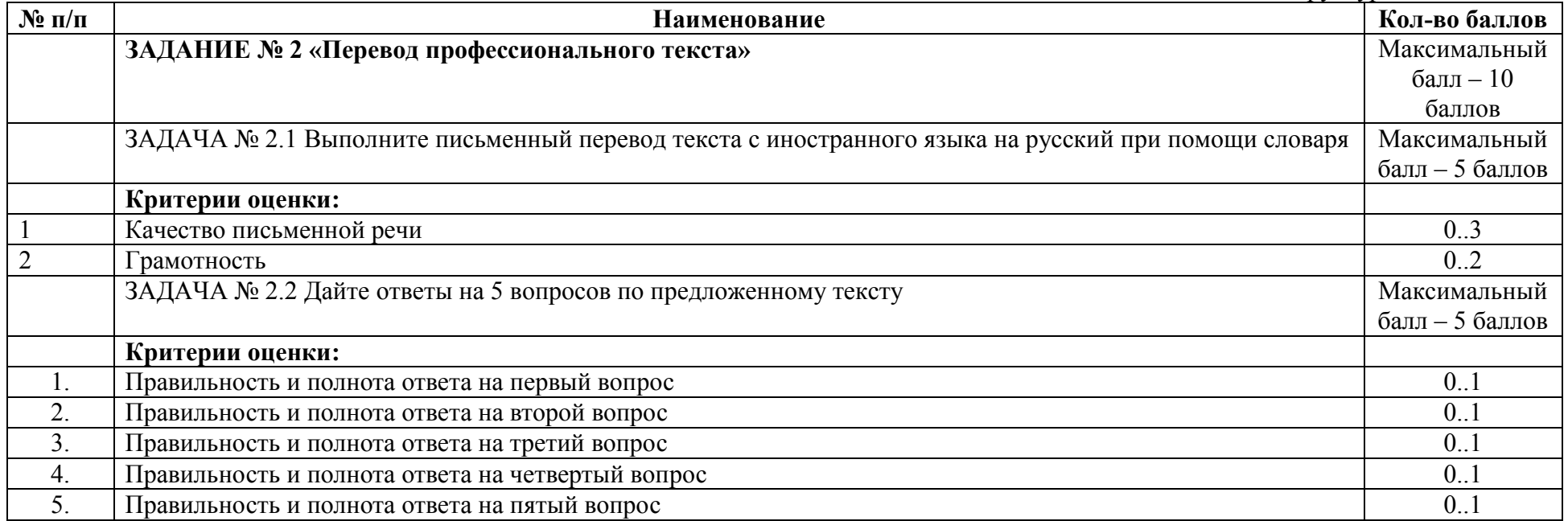

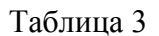

Материально-техническое обеспечение выполнения задания

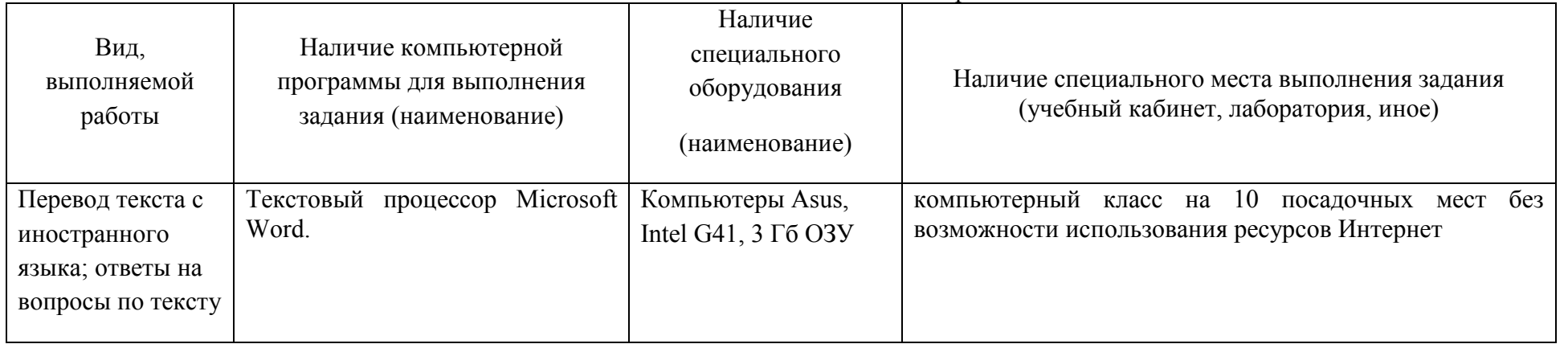

## ПАСПОРТ ПРАКТИЧЕСКОГО ЗАДАНИЯ I УРОВНЯ «ОРГАНИЗАЦИЯ РАБОТЫ КОЛЛЕКТИВА»

Таблица 1 Актуализация и оценка задания

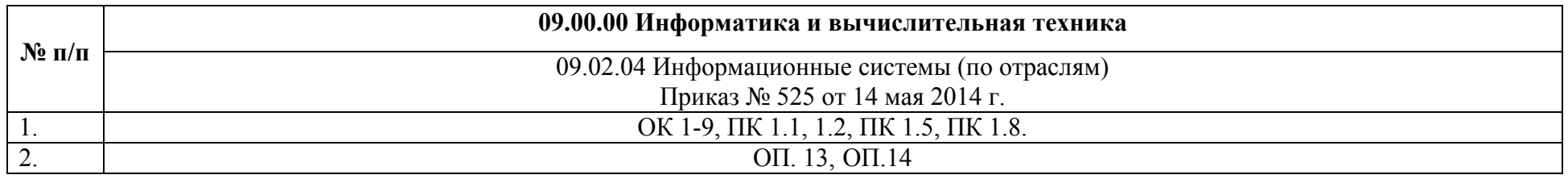

## Таблица 2

Структура оценки задания

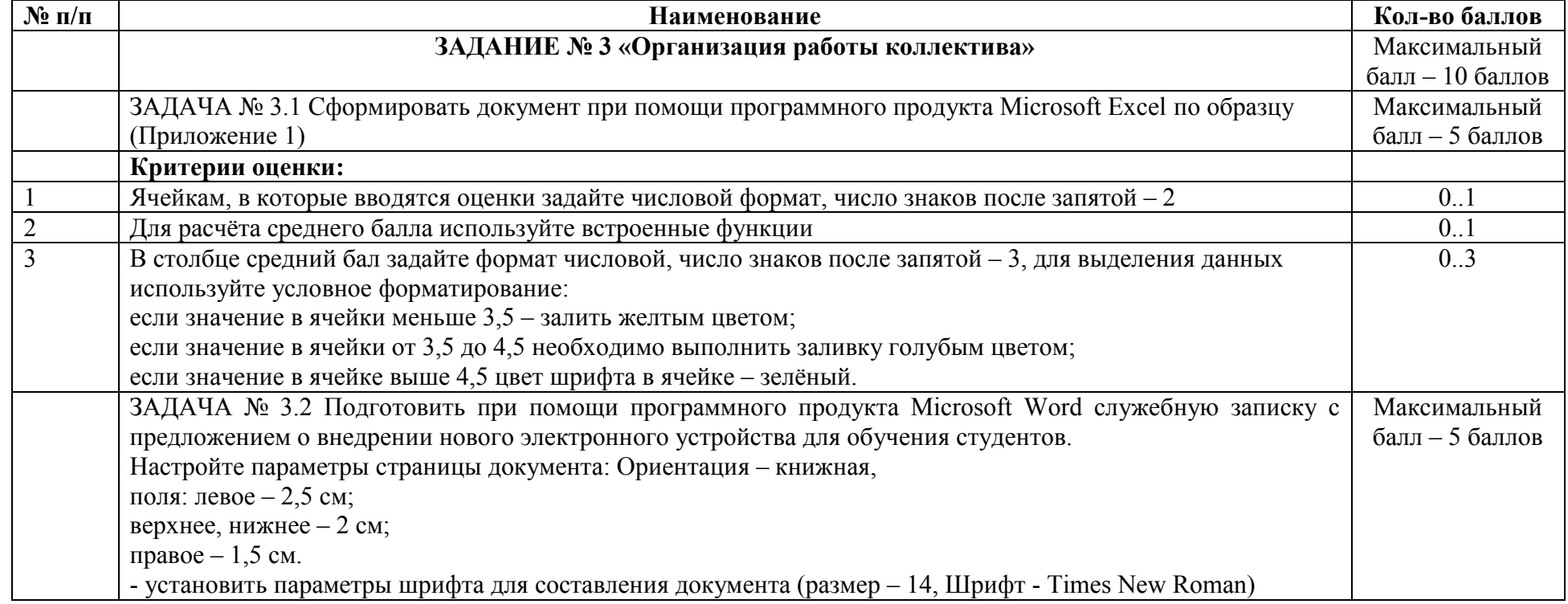

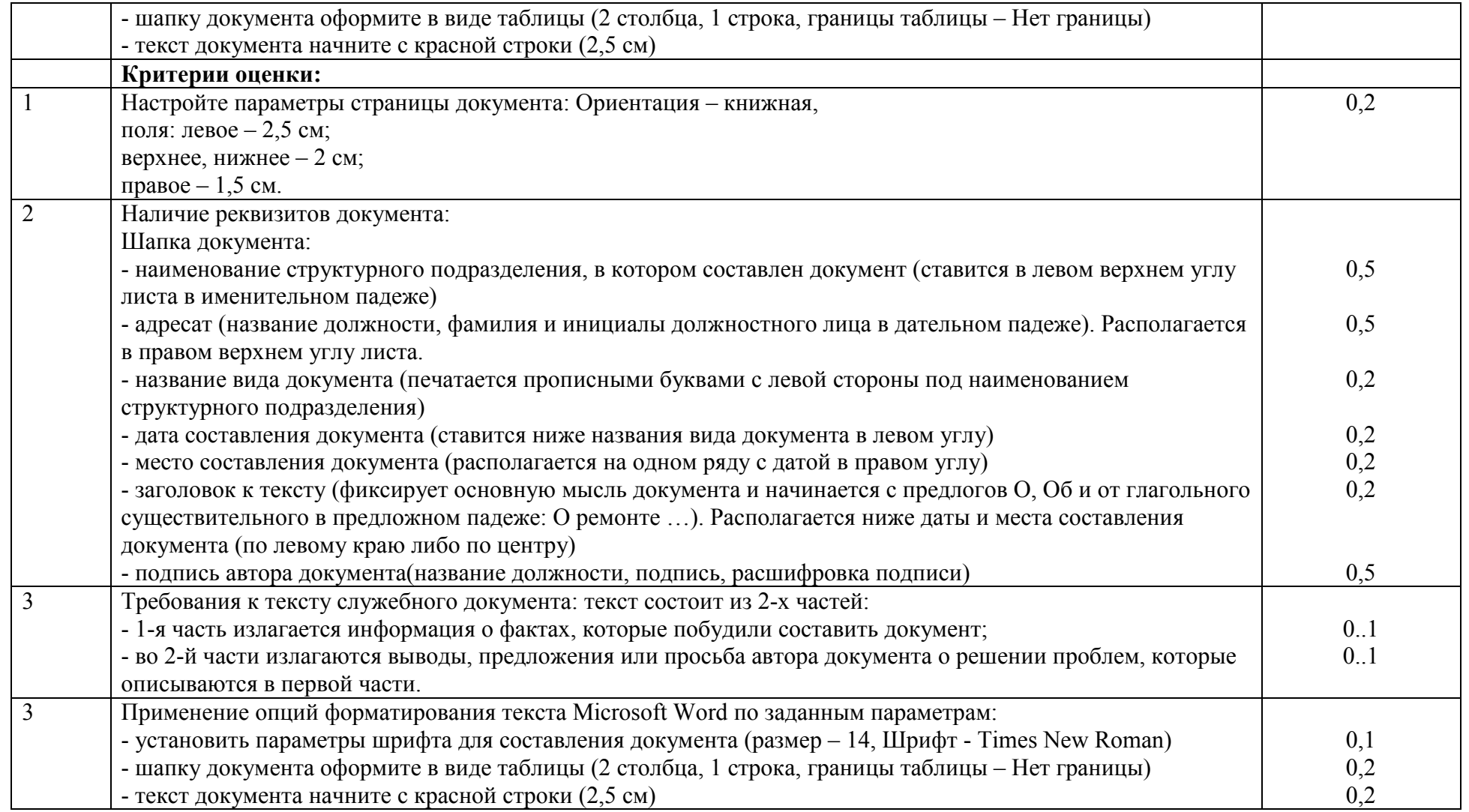

Приложение 1.

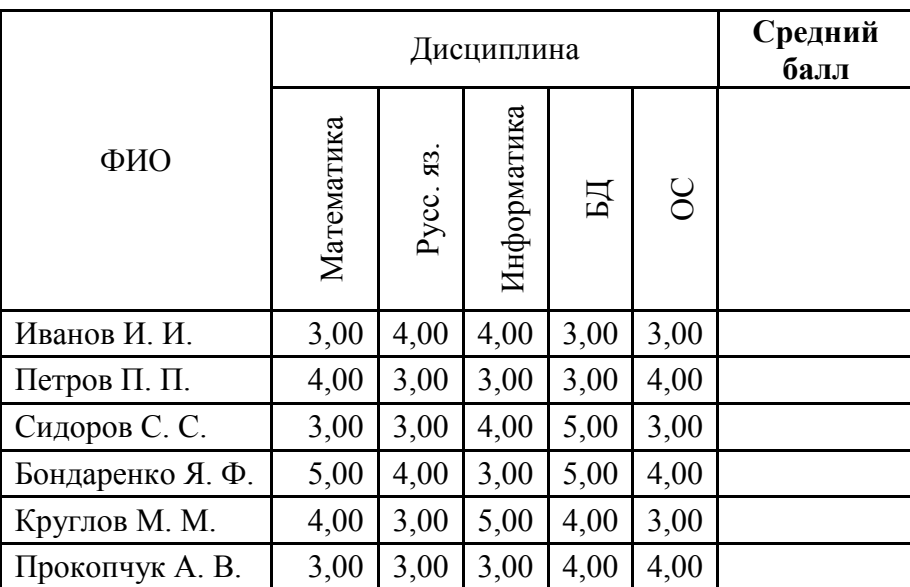

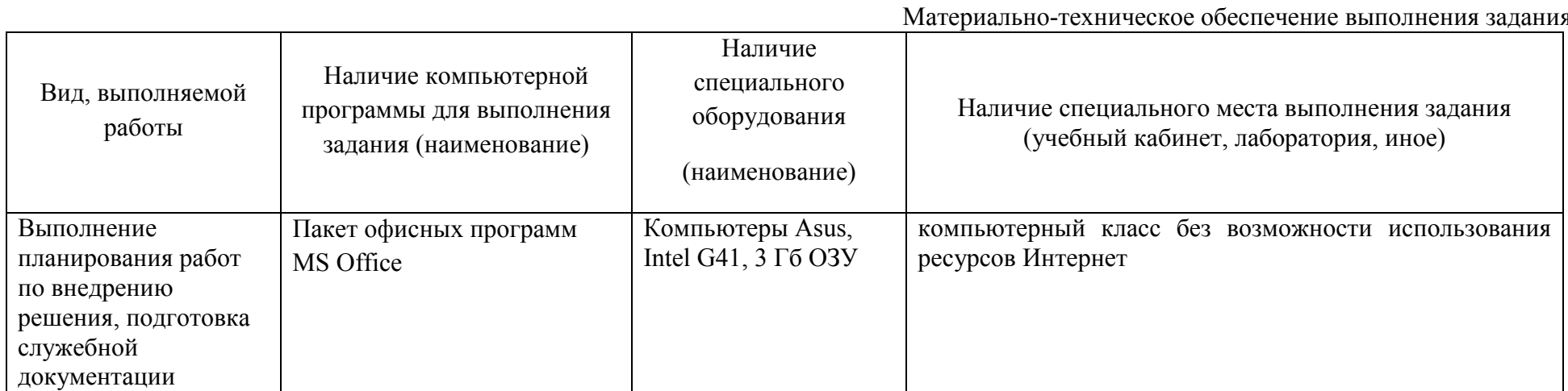

# ПАСПОРТ ИНВАРИАНТНОЙ ЧАСТИ ПРАКТИЧЕСКОГО ЗАДАНИЯ II УРОВНЯ

## Таблица 1

Актуализация и оценка задания

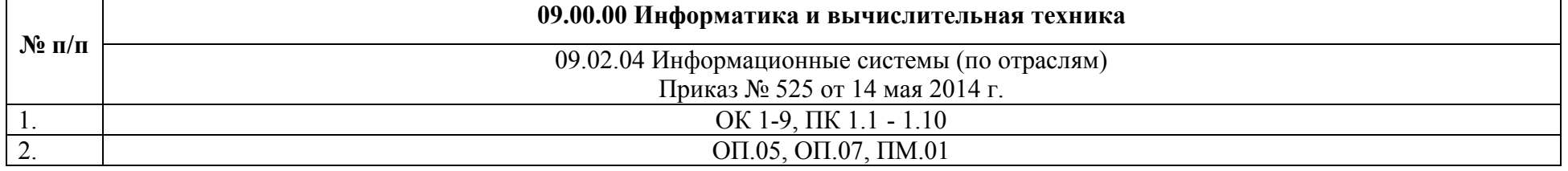

Таблица 2

Структура оценки задания

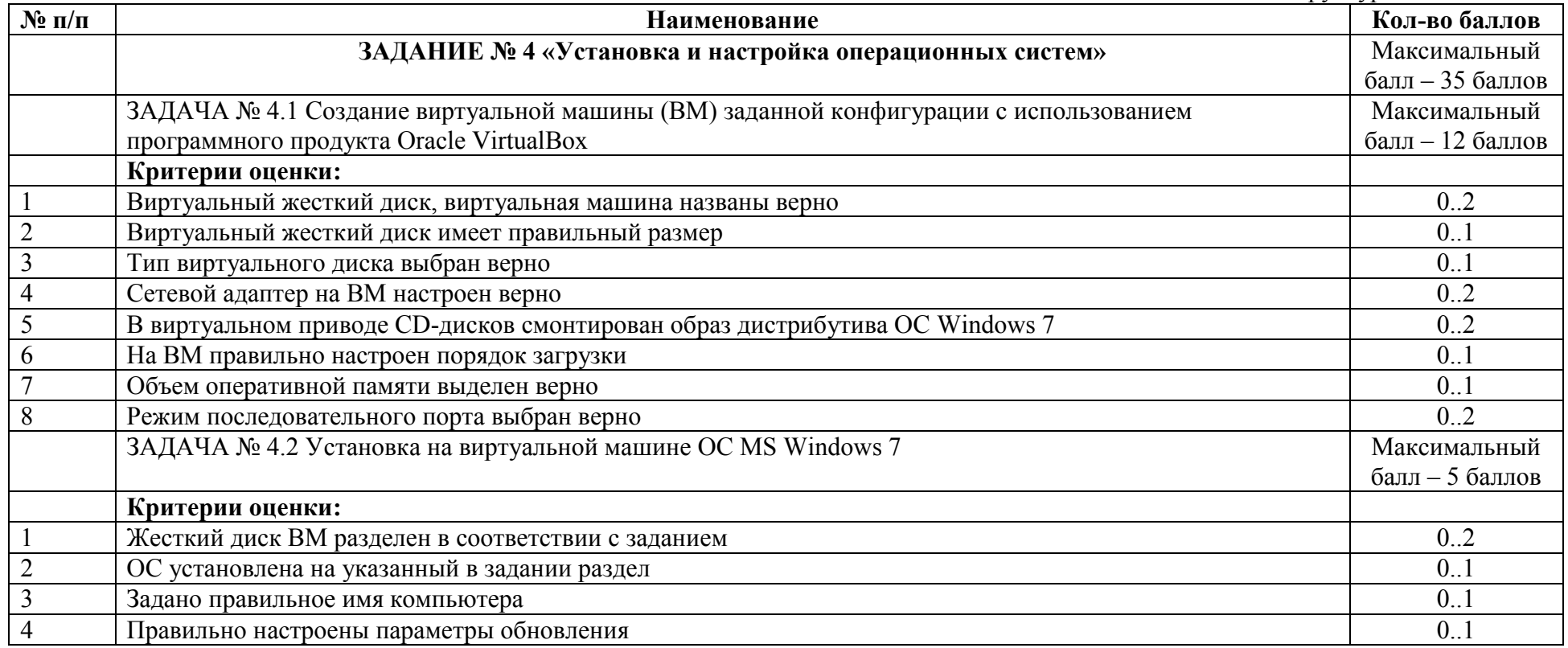

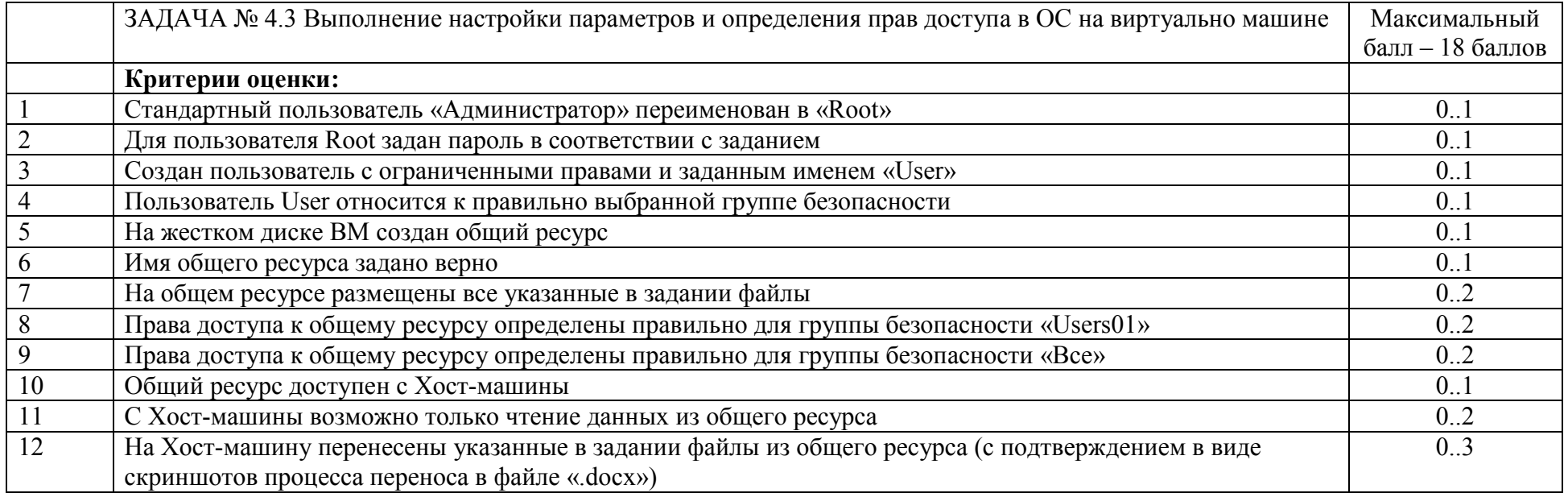

Таблица 3

Материально-техническое обеспечение выполнения задания

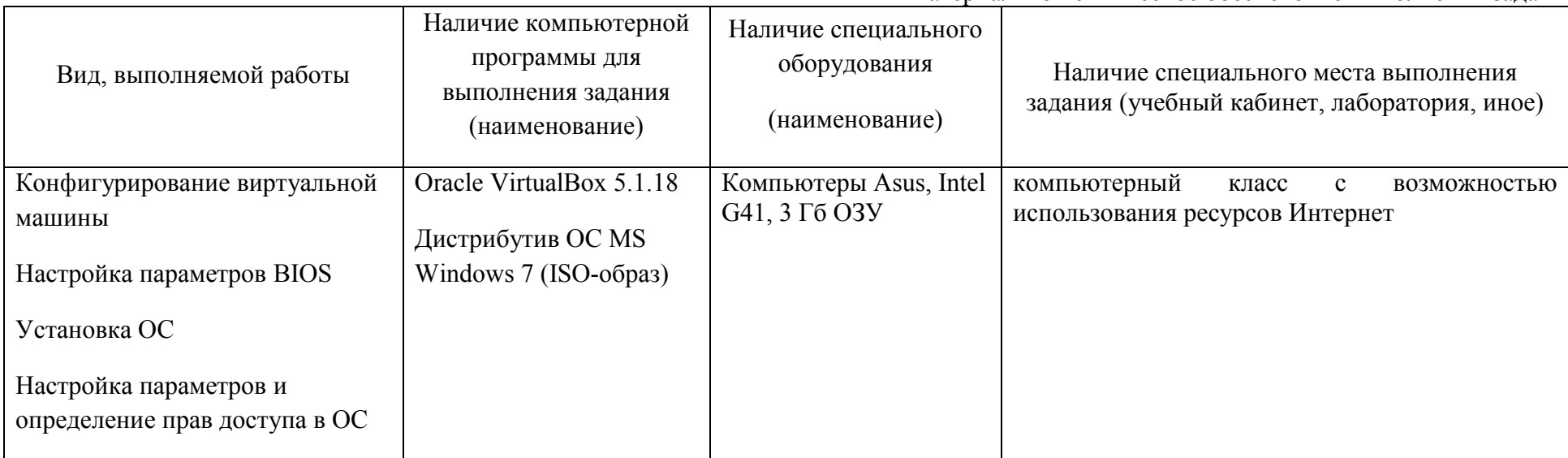

# ПАСПОРТ ПРАКТИЧЕСКОГО ЗАДАНИЯ ВАРИАТИВНОЙ ЧАСТИ ЗАДАНИЯ II УРОВНЯ

# Специальность 09.02.04 Информационные системы (по отраслям)

Таблица 1 Актуализация и оценка задания

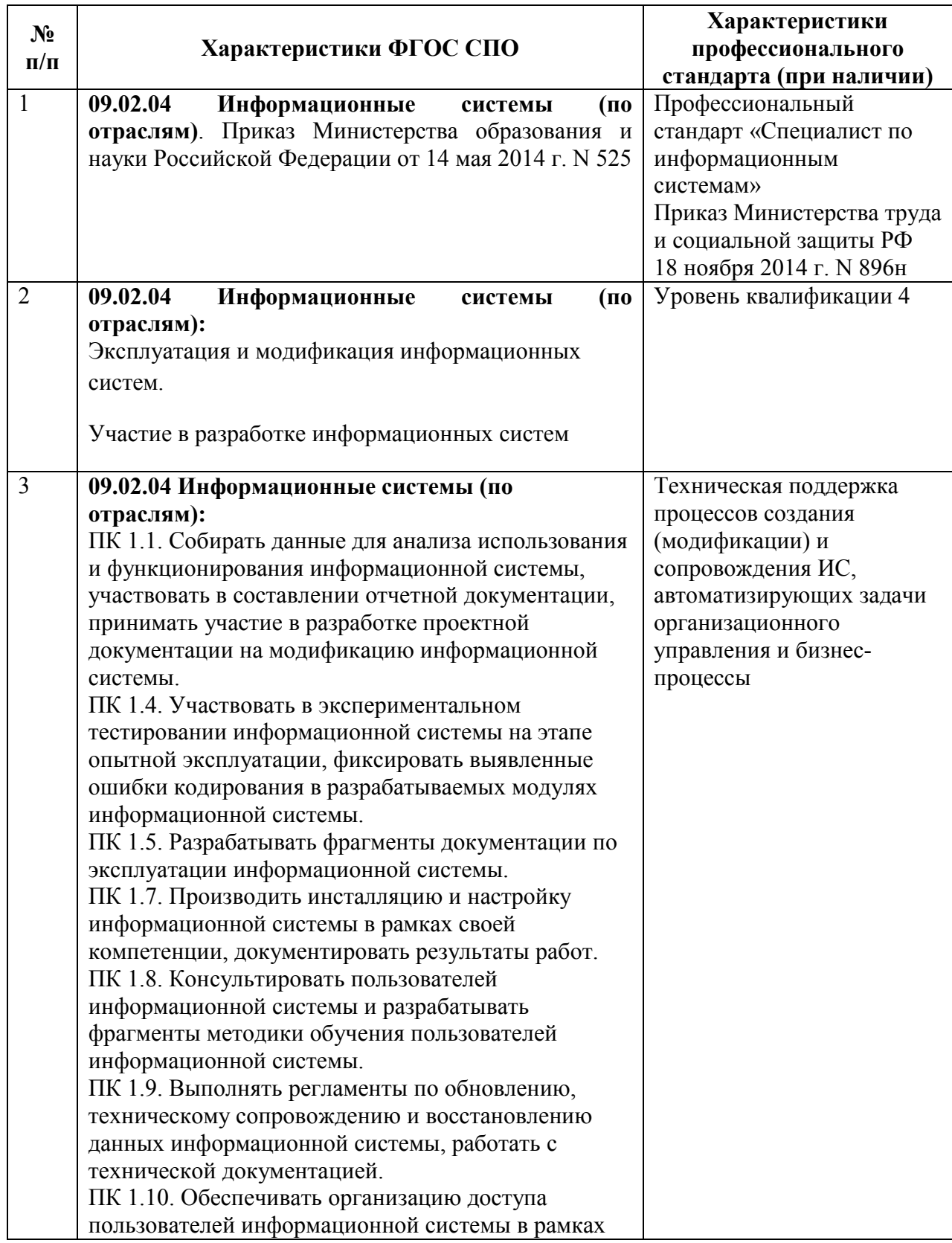

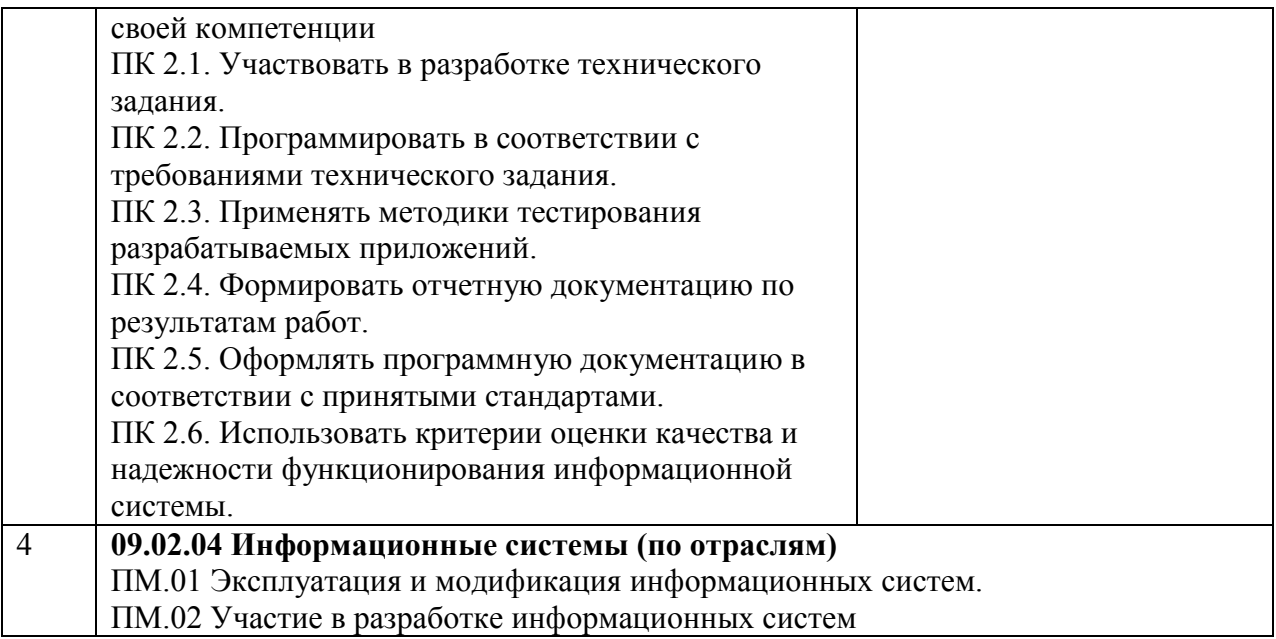

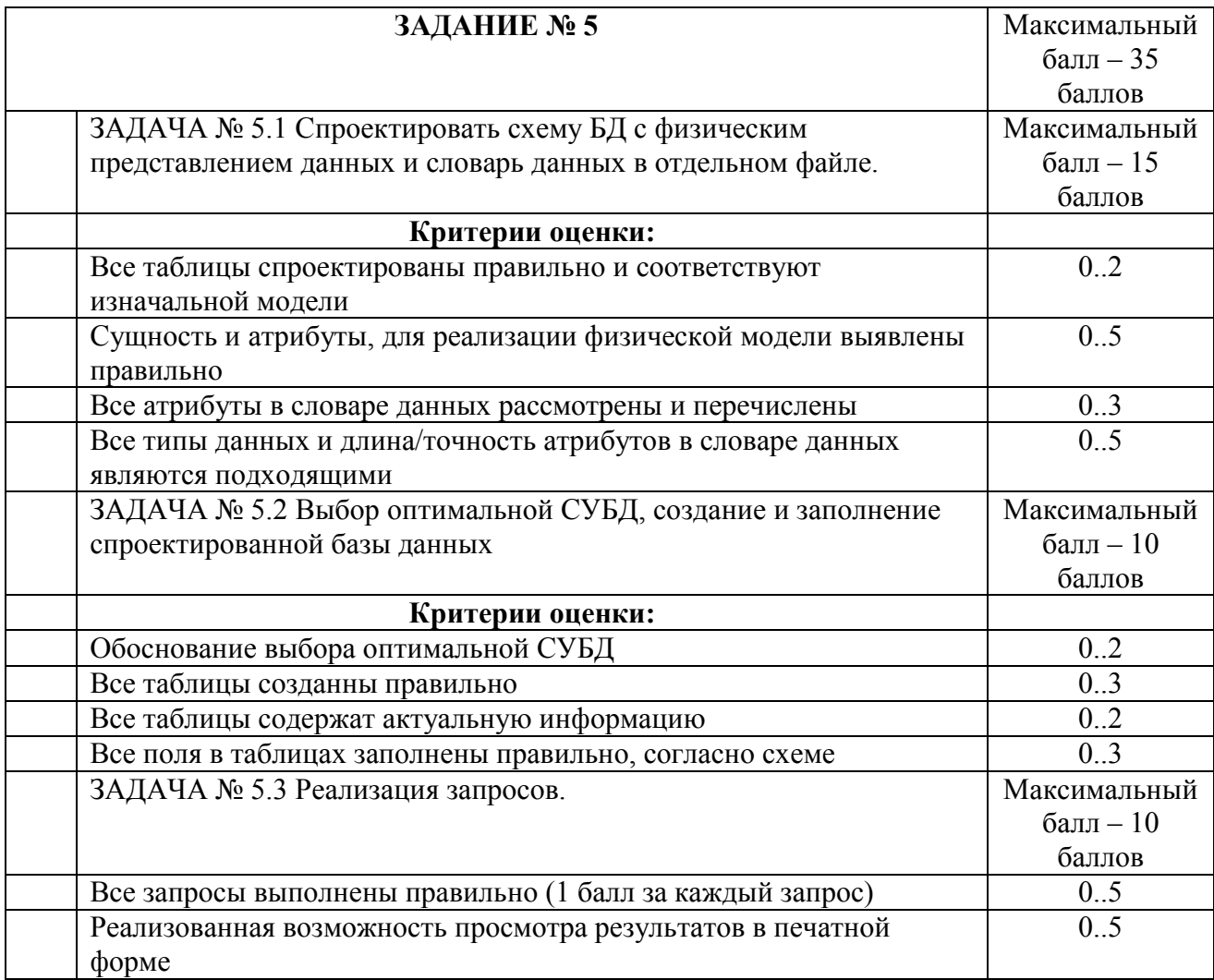

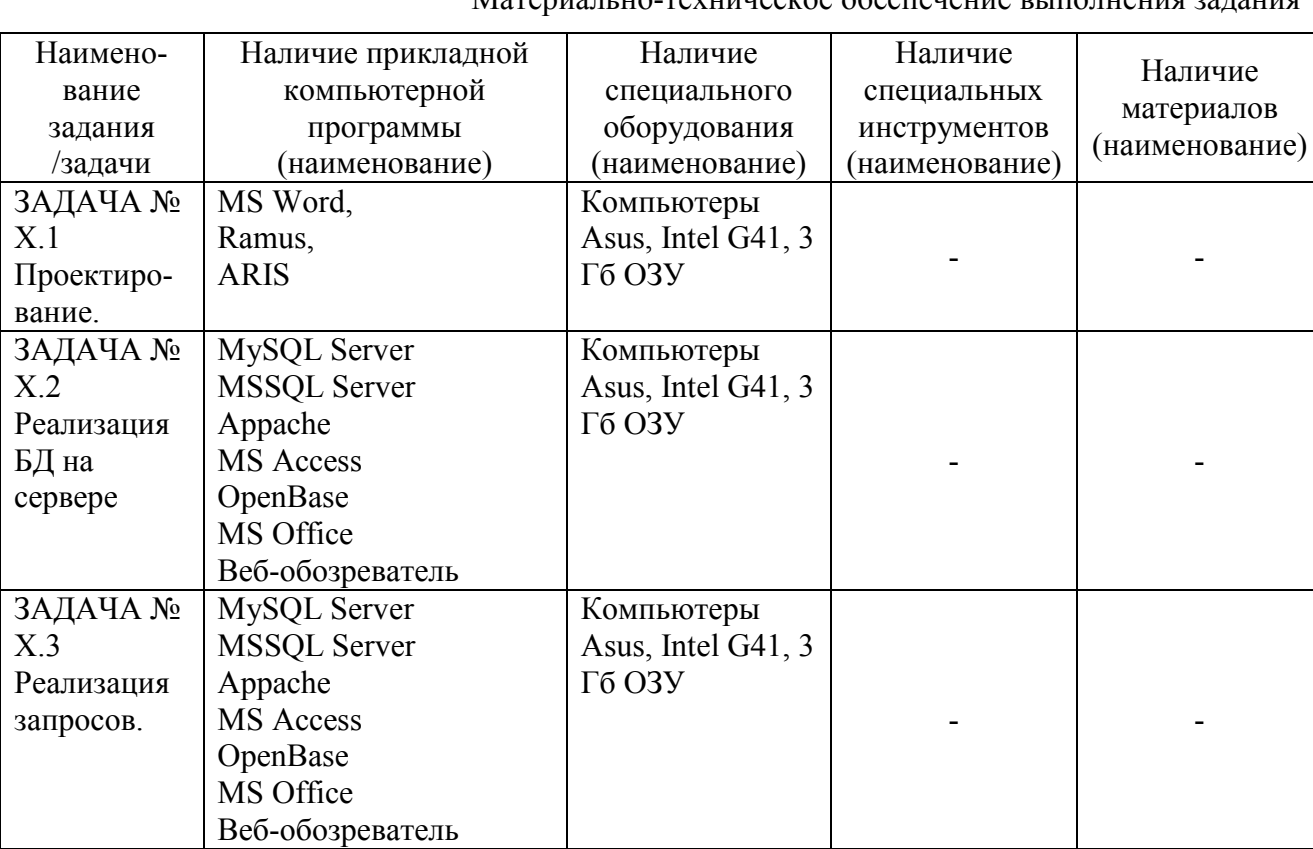

Таблица 2<br>выполнения залания Материально-техническое обеспечение

# оценок результатов выполнения профессионального задания I уровня «Тестирование» начального этапа Всероссийской олимпиады профессионального мастерства по специальностям среднего профессионального образования

## УГС 09.00.00 Информатика и вычислительная техника

Перечень специальностей: 09.02.04 Информационные системы по отраслям Дата «28» февраля 2018г.

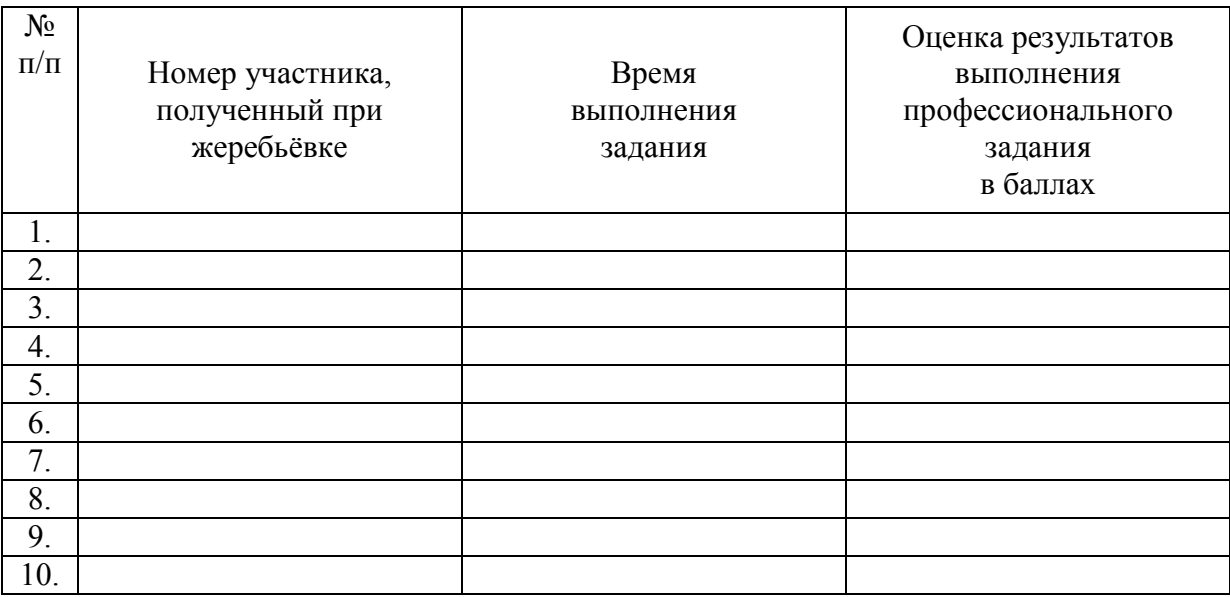

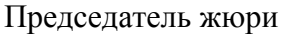

подпись **Я.А.Кучеренко** фамилия, инициалы

Члены жюри:

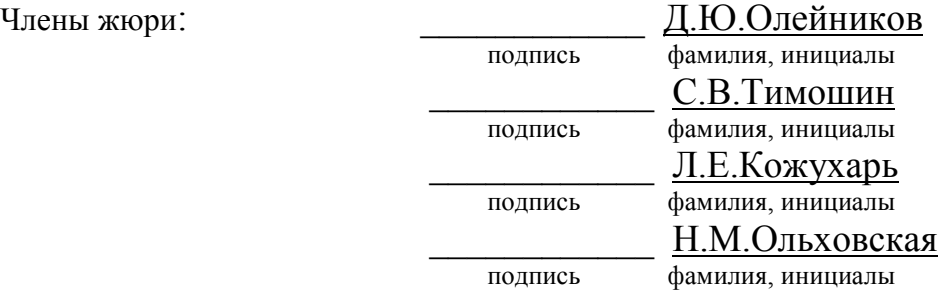

# оценок результатов выполнения профессионального задания I уровня «Перевод профессионального текста» начального этапа Всероссийской олимпиады профессионального мастерства по специальностям среднего профессионального образования

## УГС 09.00.00 Информатика и вычислительная техника

Перечень специальностей: 09.02.04 Информационные системы по отраслям Дата «28» февраля 2018г.

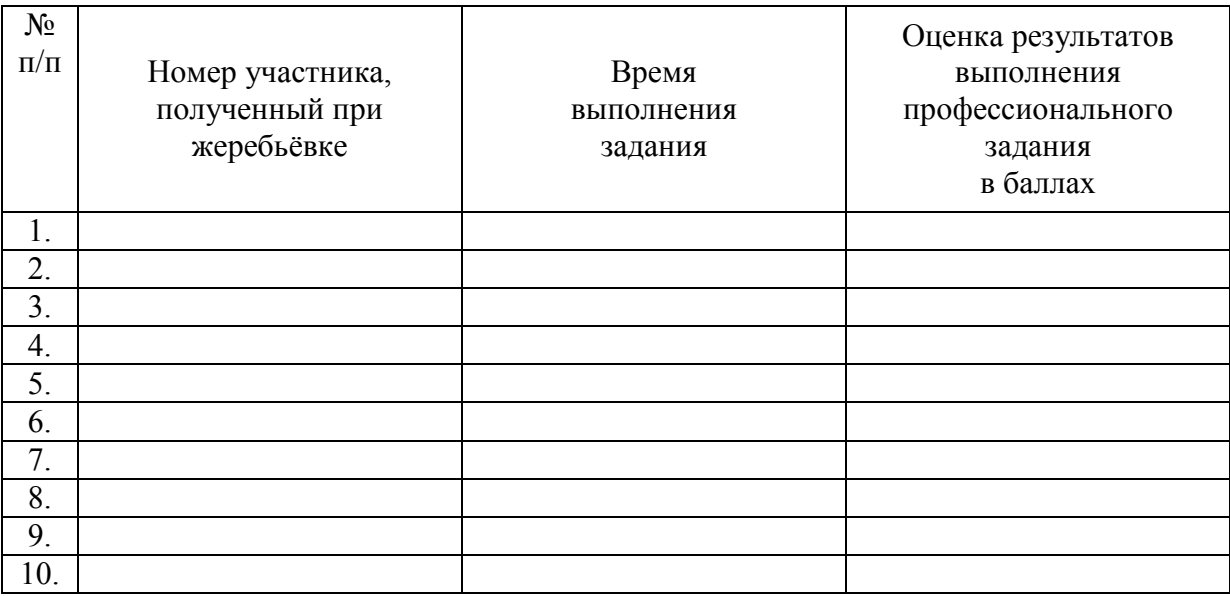

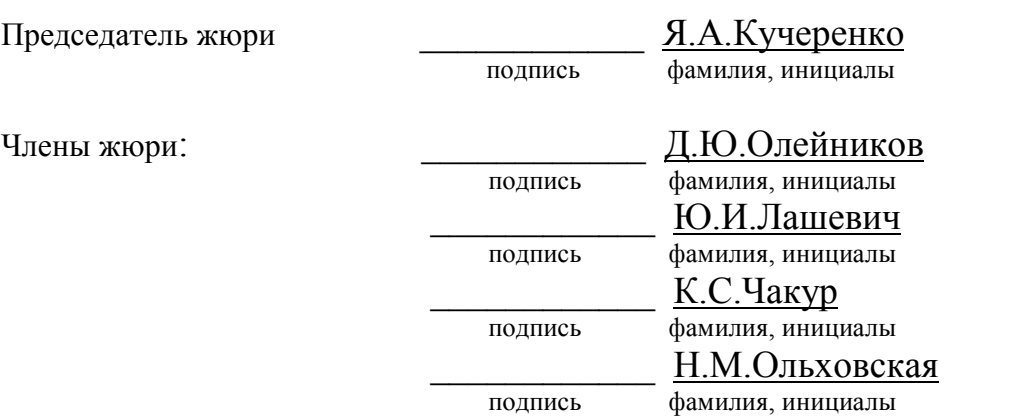

# оценок результатов выполнения профессионального задания I уровня «Организация работы коллектива» начального этапа Всероссийской олимпиады профессионального мастерства по специальностям среднего профессионального образования

## УГС 09.00.00 Информатика и вычислительная техника

Перечень специальностей: 09.02.04 Информационные системы по отраслям Дата «28» февраля 2018г.

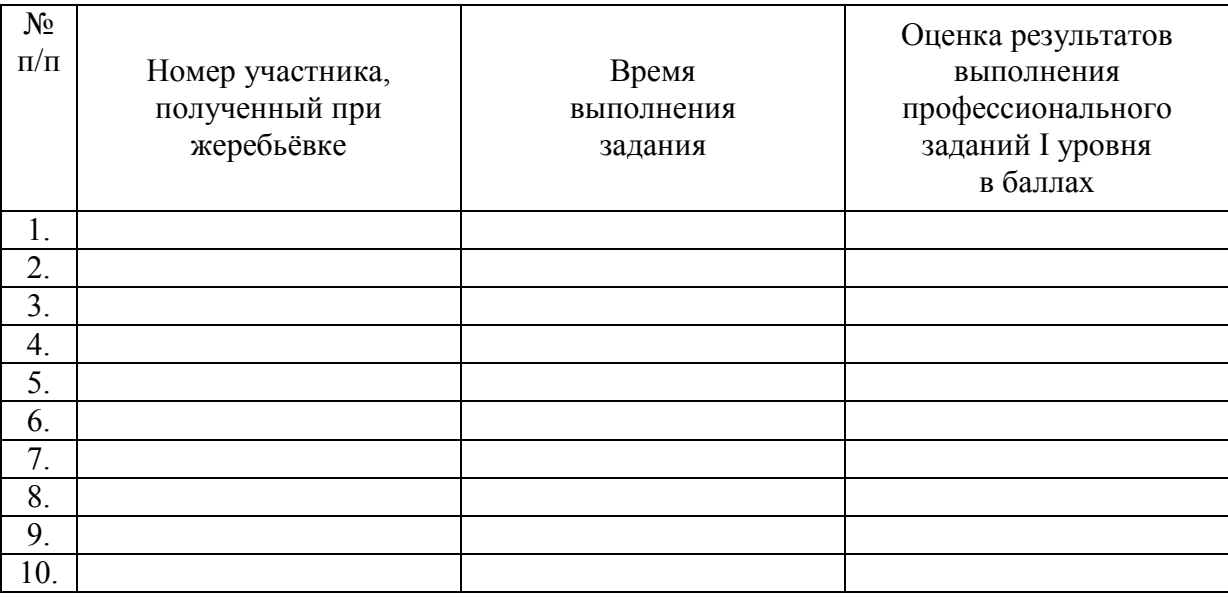

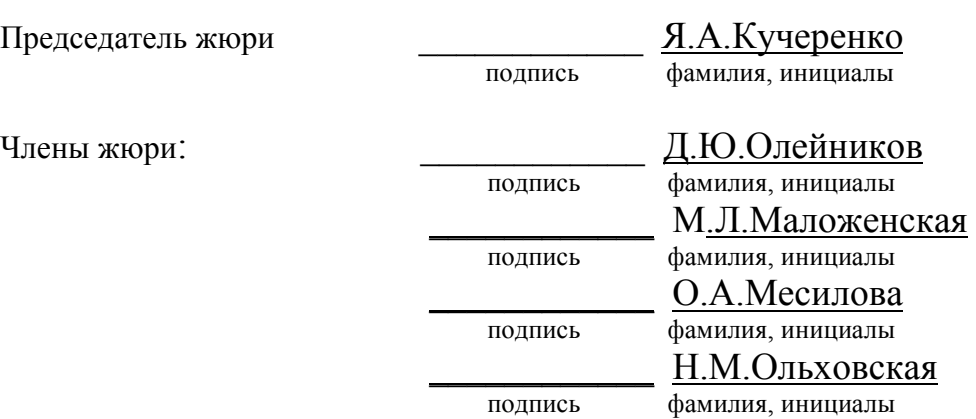

# оценок результатов выполнения профессионального задания II уровня инвариативной части «Установка и настройка операционных систем» начального этапа Всероссийской олимпиады профессионального мастерства по специальностям среднего профессионального образования

#### УГС 09.00.00 Информатика и вычислительная техника

Перечень специальностей: 09.02.04 Информационные системы по отраслям Дата «1» марта 2018г.

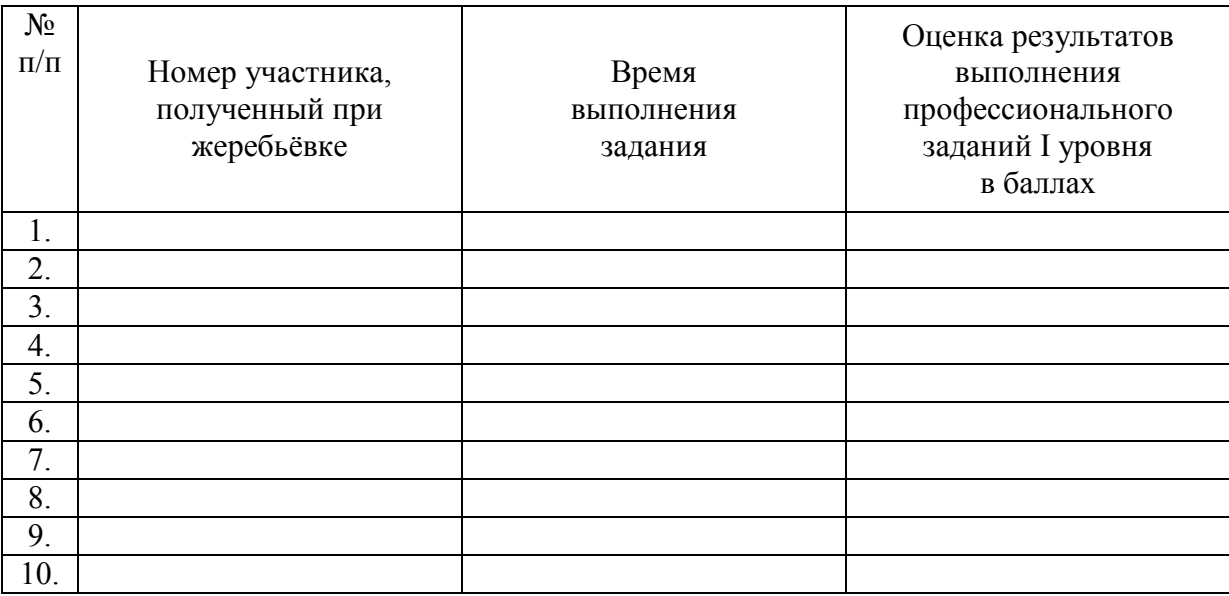

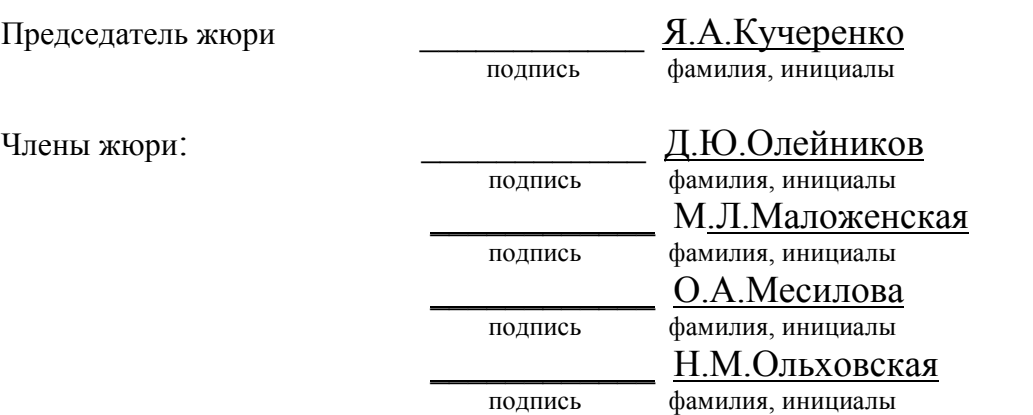

## оценок результатов выполнения профессионального задания II уровня вариативной части начального этапа Всероссийской олимпиады профессионального мастерства по специальностям среднего профессионального образования

## УГС 09.00.00 Информатика и вычислительная техника

Перечень специальностей: 09.02.04 Информационные системы по отраслям Дата «1» марта 2018г.

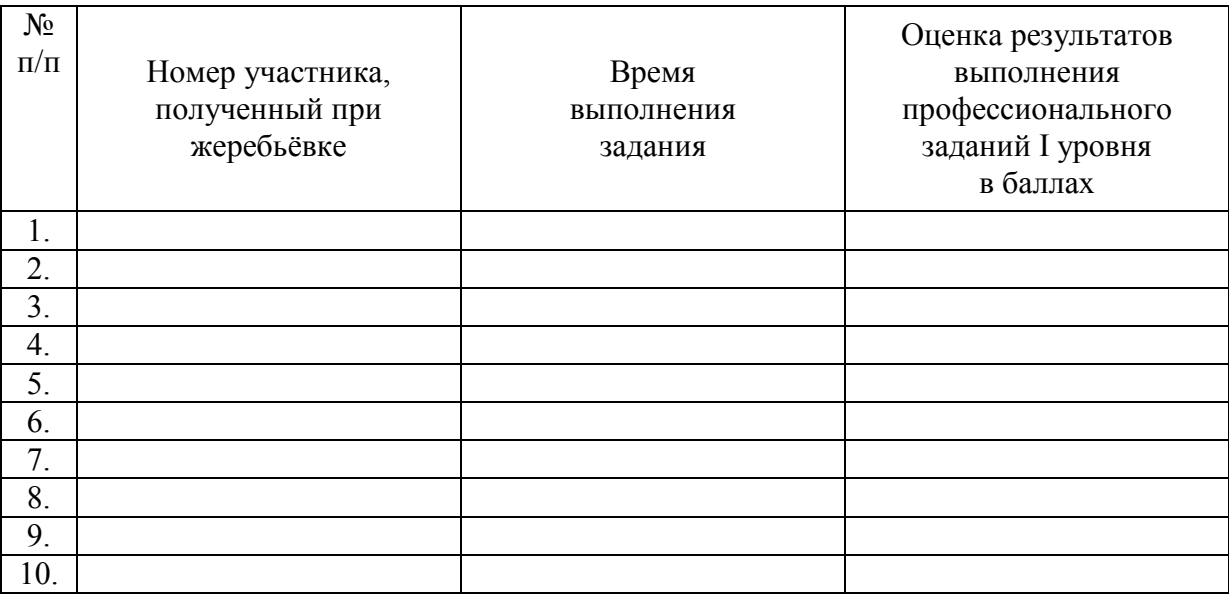

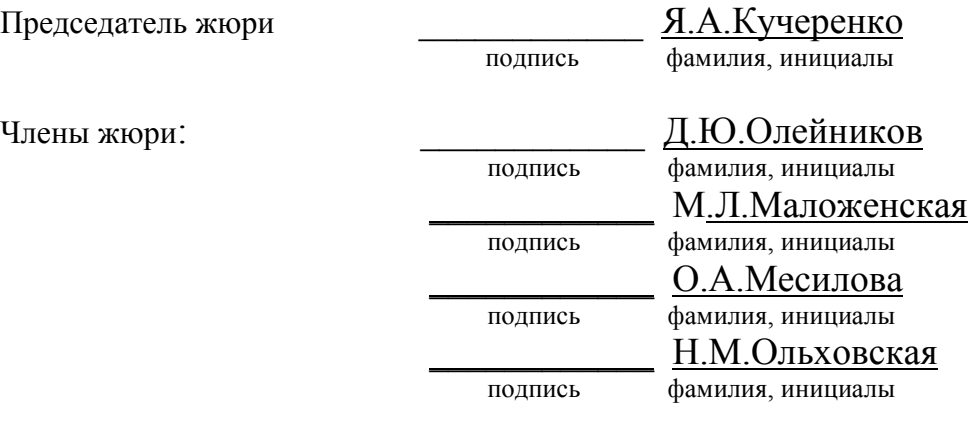

## СВОДНАЯ ВЕДОМОСТЬ

## оценок результатов выполнения заданий I уровня заключительного этапа Всероссийской олимпиады профессионального мастерства в 2018 году

## УГС 09.00.00 Информатика и вычислительная техника Перечень специальностей: 09.02.04 Информационные системы по отраслям Дата «28» февраля 2018г.

 $\_$ 

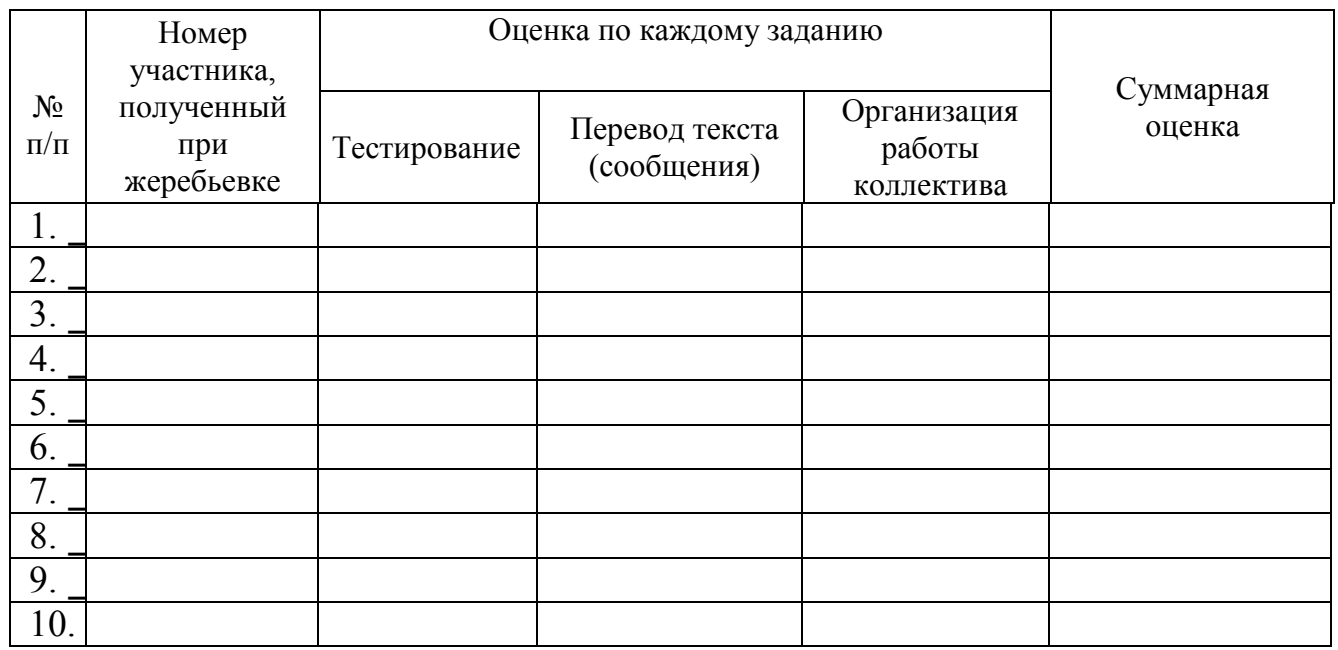

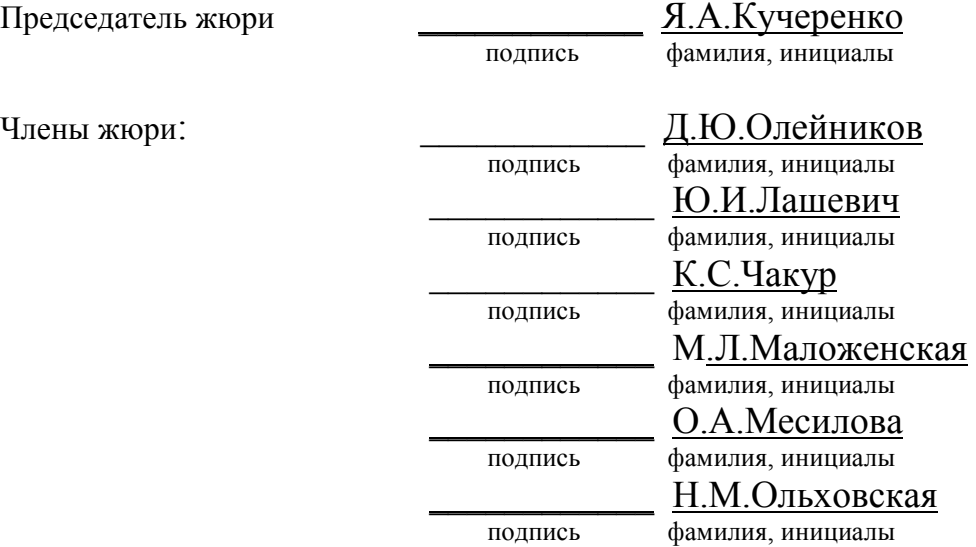

## СВОДНАЯ ВЕДОМОСТЬ

## оценок результатов выполнения практических заданий II уровня заключительного этапа Всероссийской олимпиады профессионального мастерства в 2018 году

## УГС 09.00.00 Информатика и вычислительная техника

Перечень специальностей: 09.02.04 Информационные системы по отраслям Дата «1» марта 2018г.

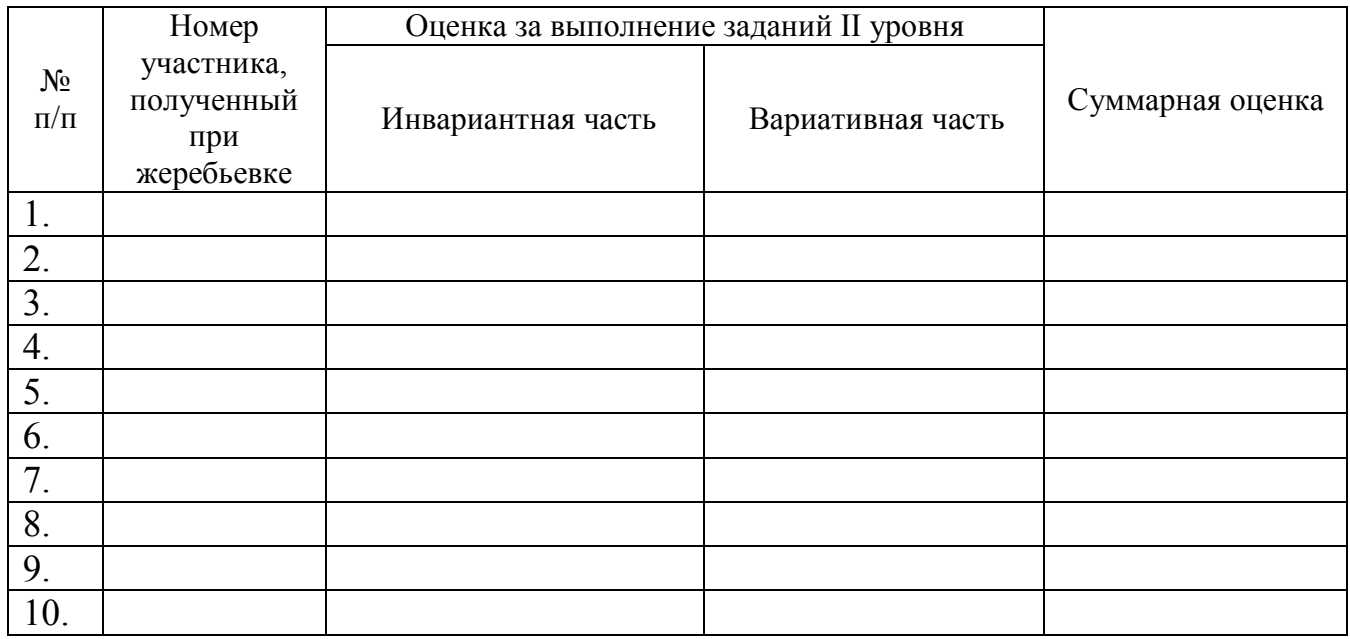

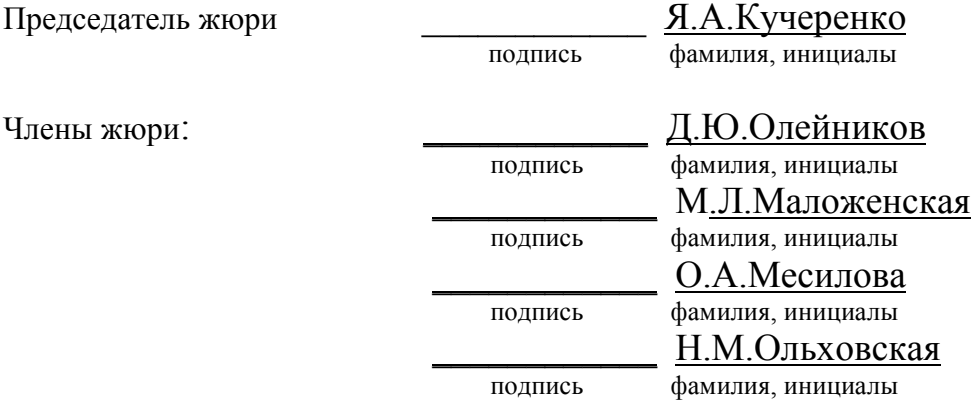

## СВОДНАЯ ВЕДОМОСТЬ

43

оценок результатов выполнения профессионального комплексного задания

заключительного этапа

Всероссийской олимпиады профессионального мастерства

в 2018 году

#### УГС 09.00.00 Информатика и вычислительная техника

Перечень специальностей: 09.02.04 Информационные системы по отраслям Дата «1» марта 2018г.

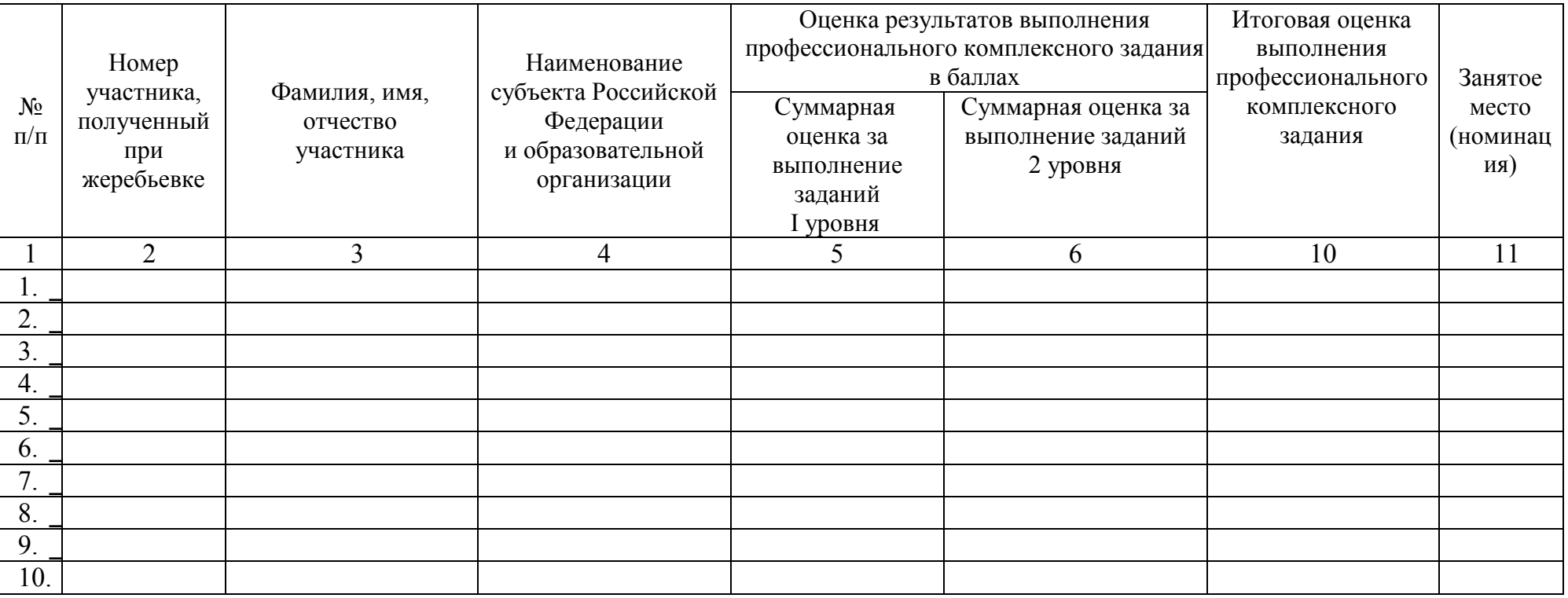

Члены жюри:

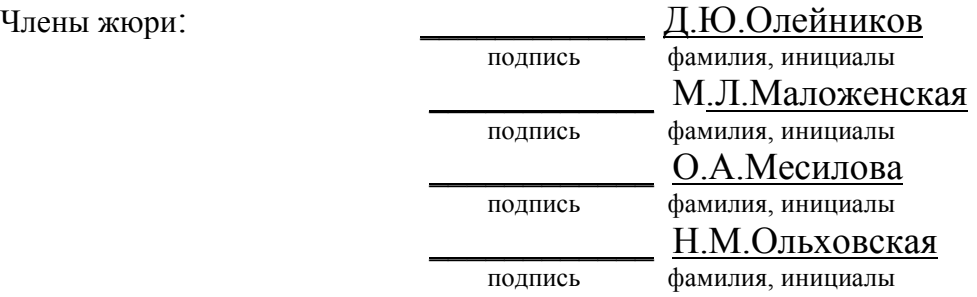

#### МЕТОДИЧЕСКИЕ МАТЕРИАЛЫ

#### Информационное обеспечение

## Стандарты

- 1. Единая система конструкторской документации.
- 2. Единая система технологической документации.
- 3. ГОСТ 19.105-78 Общие требования к программным документам
- 4. ГОСТ 19.106-78 Требования к программным документам, выполненным печатным способом Рекомендуемая литература
- 1. Беккер В.Ф. Технические средства автоматизации. Интерфейсные устройства и микропроцессорные средства: Учебное пособие, 2-е изд. - М.: РИОР, ИЦ РИОР, 2015.
- 2. Бенкен, Е. С. PHP, MySQL, XML: программирование для Интернета [Электронный ресурс] / E. С. Бенкен. — 3-е изд., перераб. и доп. — СПб. : БХВ-Петербург, 2011. — 304 с. : ил. — ISBN 978-5-9775-0724-0. — Режим доступа: http://znanium.com/catalog.php?bookinfo352144.
- 3. Блум Джереми Изучаем Arduino: инструменты и методы технического волшебства: СПб.: БХВ-Петербург, 2016
- 4. Виснадул Б.Д., Лупин С.А., Сидоров С.В. Основы компьютерных сетей: Учебное пособие. Под ред. Л.Г. Гагариной - М.: ИД ФОРУМ: НИЦ Инфра-М, 2012. - 272 с;
- 5. Гуриков С.Р. Введение в программирование на языке Visual C#: Учебное пособие / М.: Форум: НИЦ ИНФРА-М, 2013
- 6. Дронов, В. А. HTML5, CSS3 и Web 2.0. Разработка современных web-сайтов [Электронный ресурс] / В. А. Дронов. — СПб. : БХВ-Петербург, 2011. — 414 с. : ил. — (Профессиональное программирование). — ISBN 978-5-9775-0596-3. — Режим доступа: http://znanium.com/catalog.php?bookinfo351455.
- 7. Китова О.В. Управление эффективностью маркетинга [Электронный ресурс] : методология и проектное моделирование : учебное пособие; РЭА им. Г. В. Плеханова. — М. : ИНФРА-М, 2010. — 328 с. : 60×90 1/16. — (Высшее образование). — ISBN 978-5-16-003766-0, 500 экз. — Режим доступа: http://znanium.com/bookread.php?book180316.
- 8. Кузин А.В. Компьютерные сети. Учебное пособие. 3-e изд., перераб. и доп. М.: Форум: ИНФРА-М, 2011. - 192 с;
- 9. Култыгин, О. П. Администрирование баз данных. СУБД MS SQL Server [Электронный ресурс] : учеб. пособие / О. П. Култыгин. - М.: МФПА, 2012
- 10. Максимов Н.В., Попов И.И. Компьютерные сети: Учебное пособие для студ. учреждений СПО 6 e изд., перераб. и доп. - М.: Форум: НИЦ ИНФРА-М, 2013. -464 с.
- 11. Современные технологии и технические средства информатизации: Учебник / Шишов О.В. М.:НИЦ ИНФРА-М, 2016.
- 12. Соколова В. В., Разработка мобильных приложений, Издатель: Изд-во Томского политех. университета, Год: 2014, Ссылка: http://znanium.com/catalog.php?bookinfo=701720
- 13. Улли Соммер Программирование микроконтроллерных плат Arduino/Freeduino СПб.: БХВ-Петербург, 2016
- 14. Хорев П.Б. Наименование: Объектно-ориентированное программирование с примерами на C#, Издатель: Форум, Год: 2016, Ссылка: http://znanium.com/catalog.php?bookinfo=529350
- 15. Шакин В.Н., Загвоздкина А.В., Сосновиков Г.К. Объектно-ориентированное программирование на Visual Basic в среде Visual Studio .Net/ - М.: Форум, ИНФРА-М, 2015